The Stata Journal  $(yyyy)$  vv, Number ii

## xtevent: Estimation and Visualization in the Linear Panel Event-Study Design

Simon Freyaldenhoven Christian B. Hansen Federal Reserve Bank of Philadelphia University of Chicago Philadelphia, PA Chicago, IL simon.freyaldenhoven@phil.frb.org chansen1@chicagobooth.edu

Jorge Pérez Pérez  $\frac{1}{2}$  Jesse M. Shapiro Banco de México Harvard University and NBER Mexico City, Mexico Cambridge, MA jorgepp@banxico.org.mx jesse shapiro@fas.harvard.edu

> Constantino Carreto Banco de México Mexico City, Mexico constantino.carreto@banxico.org.mx

Abstract. Linear panel models and the "event-study plots" that often accompany them are popular tools for learning about policy effects. We introduce the xtevent package, which enables the construction of event-study plots following the suggestions in [Freyaldenhoven et al.](#page-29-0) [\(Forthcoming\)](#page-29-0). The package implements various procedures to estimate the underlying policy effects, and allows for non-binary policy variables and estimation adjusting for pre-event trends.

Keywords: st0001, xtevent, xteventplot, xteventtest, get unit time effects, linear panel data models, two-way fixed effects regression, pre-trends, event study

### 1 Introduction

In this article, we introduce the xtevent package, which enables the estimation of linear panel models with dynamic policy effects under various identifying assumptions. It further enables the construction of the corresponding event-study plots following the suggestions in [Freyaldenhoven et al.](#page-29-0) [\(Forthcoming\)](#page-29-0).

We are interested in learning the dynamic effect of a scalar policy  $z_{it}$  on some outcome  $y_{it}$  in an observational panel of units  $i \in \{1, ..., N\}$  observed in a sequence of periods  $t \in \{1, ..., T\}$ . We consider the following model:

$$
y_{it} = \alpha_i + \gamma_t + q'_{it}\psi + \sum_{m=-G}^{M} \beta_m z_{i,t-m} + C_{it} + \varepsilon_{it}.
$$
 (1)

Here,  $\alpha_i$  denotes a unit fixed effect,  $\gamma_t$  a time fixed effect, and  $q_{it}$  a vector of controls with conformable coefficients  $\psi$ . The scalar  $C_{it}$  denotes a (potentially unobserved) confound

© yyyy StataCorp LLC st0001

<span id="page-0-0"></span>

#### $2<sup>2</sup>$  xtevent

that may be correlated with the policy, and the scalar  $\varepsilon_{it}$  represents an unobserved shock uncorrelated with the policy. The parameters  $\{\beta_m\}_{m=-G}^M$  encapsulate the dynamic effects of the policy. Specifically, the outcome at time  $t$  can be directly affected by the policy variable's value at most  $M \geq 0$  periods before t and at most  $G \geq 0$  periods after t.

Typical event-study plots used to visualize the dynamic effects of the policy rely on the following variation of [\(1\)](#page-0-0) (see [Freyaldenhoven et al. Forthcoming\)](#page-29-0):

<span id="page-1-0"></span>
$$
y_{it} = \sum_{k=-G-L_G}^{M+L_M-1} \delta_k \Delta z_{i,t-k} + \delta_{M+L_M} z_{i,t-M-L_M} + \delta_{-G-L_G-1} (1 - z_{i,t+G+L_G})
$$
  
 
$$
+ \alpha_i + \gamma_t + q'_{it} \psi + C_{it} + \varepsilon_{it},
$$
 (2)

where  $\Delta$  denotes the first difference operator. In [\(2\)](#page-1-0), the parameters  $\{\delta_k\}_{k=-G-L_G-1}^{k=M+L_M}$ measure the cumulative effect of the policy at different horizons [\(Schmidheiny and](#page-30-0) [Siegloch 2023\)](#page-30-0). The corresponding event-study plot then depicts estimates of the cumulative treatment effects at different horizons k. Thus, the x-axis corresponds to different values of k, and the y-axis corresponds to estimates of policy effects  $\left\{\widehat{\delta}_k\right\}_{k=-G-L}^{k=M+L_M}$  $k=-G-L_G-1$ <sup>.</sup> We refer to k as event-time, to the vector  $\delta = (\delta_{-G-L_G-1}, \ldots, \delta_{M+L_M})'$  as the eventtime path of the outcome, and to its estimated counterpart  $\delta$  as the estimated event-time path.

To permit the visualization of overidentifying information, [\(2\)](#page-1-0) includes the estimated cumulative effects of the policy at horizons outside of the range of horizons over which the policy is thought to affect the outcome. For example, it is common to rule out effects of the policy at time t on the outcome in periods before  $t$  ( $G = 0$ ). By including  $L_G$  additional periods in [\(2\)](#page-1-0), we allow a visualization of pre-event trends ("pre-trends") that are generally inconsistent with the model in [\(1\)](#page-0-0). Similarly, the estimating equation in [\(2\)](#page-1-0) permits visualizing the estimated cumulative effect for an additional  $L_M$  periods after the cumulative treatment effect is assumed to be constant in [\(1\)](#page-0-0).

While [\(2\)](#page-1-0) allows for general (e.g., non-binary) policy variables  $z_{it}$ , it is instructive to consider the particular case of *staggered adoption*, by which we mean that the policy is binary, all units begin without the policy; and once a given unit adopts the policy it is never reversed. Then,  $\Delta z_{i,t-k}$  is an indicator for whether unit i adopted the policy exactly k periods before period t,  $z_{i,t-M-L_M}$  is an indicator for whether unit i adopted at least  $M + L_M$  periods before period t, and  $(1-z_{i,t+G+L_G})$  is an indicator for whether unit i will adopt more than  $G + L_G$  periods after period t.

Our package complements many other recent contributions to estimation and visualization of panel event studies in Stata, such as eventdd [\(Clarke and Tapia-Schythe](#page-29-1) [2021\)](#page-29-1), didmultiplegt [\(de Chaisemartin et al. 2019\)](#page-29-2), didimputation [\(Borusyak 2023\)](#page-29-3), and eventstudyinteract [\(Sun 2023\)](#page-30-1), as well as the native xthdidregress command recently introduced in Stata 18. Many of these focus on the case of staggered adoption, and by default, they require the user to specify a unit-specific treatment period, or to

represent time relative to treatment. By contrast, our package allows for general policy variables  $z_{it}$ , allowing both estimation and visualization in a wide range of settings. We stress, though, that there are advantages to implementations designed to ensure desirable econometric properties in more specialized settings such as the one of staggered adoption, and our package incorporates one such procedure as an option if the policy indeed follows staggered adoption. Our package also allows for estimation with pre-event trends using approaches based on trend extrapolation [\(Dobkin et al. 2018\)](#page-29-4) or proxy variables [\(Freyaldenhoven et al. 2019\)](#page-29-5).

In the following section, we briefly discuss several estimation strategies for [\(2\)](#page-1-0), provide more details on constructing the corresponding event-study plots, and introduce some additional features of the xtevent package. Then, in section [3,](#page-6-0) we give a more detailed description of the syntax and options for the xtevent package. In section [4,](#page-16-0) we illustrate usage of the package in simulated data from [Freyaldenhoven et al.](#page-29-0) [\(Forth](#page-29-0)[coming\)](#page-29-0) and by estimating the effect of a tax reform using data from Martínez [\(2022\)](#page-30-2). An appendix includes additional details on the implementation and functionality of the package.

### <span id="page-2-1"></span>2 Methods

#### 2.1 Estimation Strategies

In general, identification of the parameters  $\delta$  will require some form of restriction on how observable and latent variables relate to the confound  $C_{it}$  and the policy  $z_{it}$ . The appropriate restriction will depend on the economic setting and typically cannot be learned from the data. In turn, the choice of restriction will determine what type of estimator is appropriate to estimate  $\delta$  (see [Freyaldenhoven et al. Forthcoming](#page-29-0) for a more detailed discussion). The package xtevent includes the following estimators.

**Two-way fixed effects estimator.** If  $C_{it} = 0$ , equation [\(2\)](#page-1-0) may be estimated by OLS using a standard two-way fixed effects estimator. With only one group of fixed effects, xtevent uses areg for estimation. xtevent further allows for estimation using xtreg or the reghdfe command (Guimarães and Portugal 2010; [Correia 2016,](#page-29-6) [2019\)](#page-29-7) to allow for multiple or high-dimensional fixed effects.

Controlling for unit-specific trends. If  $C_{it} = \lambda_i' f(t)$ , where  $f(\cdot)$  is a known lowdimensional set of basis functions (e.g.  $f(t) = t$ ), then [\(2\)](#page-1-0) may be estimated by including unit-specific time trends. These can be included in the regression using factor variables (e.g., i.crosssectionid#c.time) or absorbing them using reghdfe.

Controlling for event-time trends. If  $C_{it}$  can be written as

<span id="page-2-0"></span>
$$
C_{it} = \tilde{\alpha}_i + \tilde{\gamma}_t + q'_{it}\tilde{\psi} + \sum_m \phi' f(m) z_{i,t-m}
$$
\n(3)

for a known set of basis functions  $f(\cdot)$  and unknown parameters  $\tilde{\alpha}_i, \tilde{\gamma}_t$  and  $\tilde{\psi}$ , then equation [\(2\)](#page-1-0) may be estimated by including the appropriate terms from [\(3\)](#page-2-0) directly in a

regression model, or by GMM in a second step following estimation of [\(2\)](#page-1-0) via two-way fixed effects.

Intuitively, suppose that a trend in event-time can approximate the confound. In that case, we can learn about the trend in periods where the policy is inactive and extrapolate it to later periods. The differences between the outcome variable and the extrapolated trend are then informative of the policy effects [\(Dobkin et al. 2018\)](#page-29-4). For example, consider a staggered adoption setting where the confound follows a linear trend in time; this trend starts three periods before the policy activates and continues for three periods afterward. We can represent this situation by taking  $f(m) = 1$  if  $m \in [-3, 3]$ and  $f(m) = 0$  otherwise. In this case, we can extrapolate the trend to post-adoption periods and subtract it to account for the confound.

We allow  $z_{it}$  to be continuous, and adoption may not be staggered. If equation [\(3\)](#page-2-0) holds, then the estimand of a standard two-way fixed effect estimator of equation  $(2)$  is given by

$$
d_k = \begin{cases} \phi' f_k, & \text{if } k < -G \\ \delta_k + \phi' f_k, & \text{if } -G \le k \le M \\ \delta_M + \phi' f_k, & \text{otherwise,} \end{cases} \tag{4}
$$

where  $f_k = \sum_{m=-\infty}^{k} f(m)$ .

Given estimates of  $d_k$ ,  $\widehat{d}_k$ , we can recover the trend parameters  $\phi$  from the estimates  $d_k$  in the  $L_G$  unaffected periods. Let  $T_G \leq L_G$  be the number of periods prior to G used to estimate the trend parameters and  $T_M \leq M$  be the number of "post-event" periods where the trend is active. We assume  $f_k \neq 0$  for  $k \in [-G - T_G, T_M]$  and 0 otherwise. We can recover the trend parameters by using the  $T_G$  moment conditions  $\hat{d}_k - \phi' f_k = 0$ for  $k = -G - T_G, \ldots, -G - 1$ . We can then calculate an adjusted estimated eventtime path  $\delta$  that accounts for the confound by subtracting  $\phi' f_k$  from the unadjusted coefficients  $d_k$  for  $k \in [-G - T_G, T_M]$ . Appendix [1](#page-32-0) provides further details about this estimator.

IV estimation with multiple proxies. If multiple additional variables are available that may serve as proxies for the confound  $C_{it}$ , such that

<span id="page-3-0"></span>
$$
x_{it} = \alpha_i^x + \gamma_t^x + \phi^x q_{it} + \Xi^x C_{it} + u_{it}
$$
\n
$$
\tag{5}
$$

with unknown parameters  $\alpha_i^x, \gamma_i^x, \Xi^x$  and an unobserved vector  $u_{it}$  (which is uncorrelated across proxies), then xtevent permits estimating equation [\(2\)](#page-1-0) by two-stage least squares, including one of the proxies in [\(2\)](#page-1-0), and using the other proxy variable as an excluded instrument.

IV estimation with single proxy. If only a single additional variable is available that may serve as proxy for the confound  $C_{it}$ , with the error in equation [\(5\)](#page-3-0) conditionally mean-independent of the policy, then xtevent permits estimating equation [\(2\)](#page-1-0) using a two-stage least squares estimator, instrumenting for the proxy with leads of the policy variable [\(Freyaldenhoven et al. 2019\)](#page-29-5).

In principle, all leads of the policy variable further out than  $G$  are potential instruments. To select a default choice, xtevent estimates [\(2\)](#page-1-0) via two-way fixed effects, with the proxy as the outcome variable. The default excluded instrument for estimation of [\(2\)](#page-1-0). is then the variable with the largest absolute t-statistic among the leads  $\{\Delta z_{i,t+k}\}_{k=G+1}^{G+L_G}$  and  $z_{i,t+G+L_G}$ .

### 2.2 Event-Study Plots

The auxiliary command xteventplot includes functionality to visualize the event-study plots based on any of the estimators from the previous section. It further includes the enhancements to these plots suggested in [Freyaldenhoven et al.](#page-29-0) [\(Forthcoming\)](#page-29-0).

Normalization. Because the policy variables in [\(2\)](#page-1-0) are collinear, a normalization is required to identify the event-time path  $\{\delta_k\}_{k=-G-L_G-1}^{k=M+L_M}$ . xtevent normalizes  $\delta_{-1}=0$ by default. In the case of staggered adoption, this normalization implies that the plotted coefficients can be interpreted as estimated effects relative to the period before policy enactment.

Outcome variable level. To ease the interpretation of the estimated policy effects, xtevent includes a parenthetical label for the normalized coefficient that reflects the mean of the dependent variable. For instance, in the case of staggered adoption, under our default normalization, the label corresponds to the sample mean of  $y_{it}$  one period before adoption. More generally, the label corresponds to the value

$$
\frac{\sum_{(i,t):\Delta z_{i,t-k^*} \neq 0} y_{it}}{|(i,t):\Delta z_{i,t-k^*} \neq 0|}
$$

where  $k^*$  corresponds to the normalized event-time cofficient  $\delta_{k^*}$ .

Uniform inference. In addition to standard pointwise confidence intervals for the coefficients  $\delta_k$ , xtevent allows plots of uniform sup-t confidence bands [\(Freyberger](#page-29-8) [and Rai 2018;](#page-29-8) [Montiel Olea and Plagborg-Møller 2019\)](#page-30-4). Including these bands allows for visual tests of hypotheses about the entire coefficient path instead of just single coefficients.

Overidentification and testing. The estimating equation in [\(2\)](#page-1-0) includes  $L_G$  additional periods before policy adoption to visualize potential pre-trends. Evidence of such pre-trends is, in practice, often seen as evidence for the presence of a confound that invalidates the research design. The estimating equation in [\(2\)](#page-1-0) also includes  $L_M$  additional periods after the policy effects end to assess if the dynamic effects have leveled off after the M postulated periods for which the policy has a direct effect. xtevent displays the p-values of Wald tests for "pre-trends" ( $\delta_k = 0$  for  $-G - L_G - 1 \leq k < -G$ ) and for dynamic effects "leveling-off" ( $\delta_M = \delta_{M+k}$  for  $0 \le k \le L_M$ ). The auxiliary command xteventtest allows for testing additional hypotheses, such as hypotheses about cumulative effects, whether effects are constant, and whether the effects follow linear trends.

Least wiggly path of confounds consistent with the estimates. To help visualize

whether a confound can plausibly explain all of the event time dynamics of the outcome variable, xtevent allows for adding a representation of the "most plausible" confound trajectory consistent with the absence of policy effects. Our choice of "most plausible" confound is the least "wiggly" polynomial in event-time that passes through the Wald confidence region of the event-time path. The idea is that if a "smooth" path exists, this suggests that a confound could plausibly explain the entire event time path of the outcome, even absent any policy effects. On the other hand, if no "smooth" path exists, this may indicate that a confound cannot plausibly explain the entire event-time path of the outcome and, therefore, that the policy does affect the outcome. We describe the computation of the least wiggly path in detail in Appendix [2.](#page-34-0)

Overlay plots. xteventplot allows event-study plots with overlays in different estimation scenarios. For estimation with event-time trends, xteventplot creates plots overlaying the trend. For IV estimation with proxies, xteventplot allows overlaying the dynamics implied by the proxy variable. xteventplot also allows overlays of a constant-effects model to assess if the policy effects are constant over time.

#### 2.3 Additional features

The package includes the following additional capabilities.

Imputation of missing values in the policy variable. Because equation [\(1\)](#page-0-0) includes leads and lags of the policy variable  $z_{it}$  and its first difference, the estimation sample may be smaller than the entire sample available. In general, if the outcome variable is observed for  $t \in \{t, \ldots, \bar{t}\}\$ , we need to observe the policy variable  $z_{it}$  from  $t - G - L_G$  to  $\overline{t} + M + L_M - 1$  to avoid dropping observations from the estimation sample. In a typical setup, this may imply that we must restrict the estimation window to calculate the necessary leads and lags of  $z_{it}$ . However, the user may have additional information that allows imputation of the policy variable.

xtevent allows for the following imputation schemes:

- 1. If the policy variable is declared to follow staggered adoption, xtevent can:
	- a. Automatically impute any missing values in the policy variable outside the observed data range, assuming no policy changes outside the sample period. For example, if we observe  $z_{it} = 1$ , under staggered adoption, this implies that  $z_{is} = 1$  for  $s > t$ .
	- b. Automatically impute missing values of the policy variable inside the observed data range. For example, if  $z_{jt} = 1$  and  $z_{j,t+2} = 1$ , under staggered adoption, this implies that  $z_{i,t+1} = 1$ .
- 2. Even absent staggered adoption, if the policy variable is declared not to change values outside the observed sample, xtevent can automatically impute  $z_{it}$  outside the observed sample. For example, if the sample starts at  $\underline{t}$  and  $z_{1t} = 0$  for unit 1, we set  $z_{it} = 0$  for  $t \in {\{\underline{t} - G - L_G, ..., \underline{t} - 1\}}$ .

Estimation with repeated cross-sectional data. Some setups involve repeated cross-sectional data instead of panel data, with treatment varying at a higher level of aggregation. For example, we may have a series of repeated cross-sections of individuals for each US state s and a state-level policy  $z_{st}$ . In this environment, estimating [\(2\)](#page-1-0) with individual fixed effects is unfeasible, but xtevent allows estimation of a related model with fixed effects by state:

$$
y_{it} = \sum_{k=-G-l_G}^{M+L_M-1} \delta_k \Delta z_{s(i),t-k} + \delta_{M+L_M} z_{s(i),t-M-L_M} + \delta_{-G-L_G-1} (1 - z_{s(i),t+G+L_G})
$$
  
 
$$
+ \alpha_{s(i)} + \gamma_t + q'_{it} \psi + C_{s(i)t} + \varepsilon_{it},
$$
 (6)

where the parameters  $\alpha_{s(i)}$  are fixed effects corresponding to state s where unit i belongs.

An alternative [\(Amemiya 1978;](#page-29-9) [Hansen 2007\)](#page-30-5) is to regress  $y_{it}$  on a set of state-time indicators, plus any control variables  $q_{it}$  that vary at the individual level, and then estimate [\(2\)](#page-1-0) with the estimated state-time effects as dependent variables, and including state fixed effects, time fixed effects, and controls that vary at the state level. The auxiliary command get\_unit\_time\_effects facilitates this approach.

Heterogenous treatment effects in staggered adoption settings. The model in equation [\(1\)](#page-0-0) assumes that the causal effect of the policy is homogeneous over units i. Recent literature has highlighted that if treatment effects are heterogeneous by treatment time, then the effects estimated with equation [\(1\)](#page-0-0) may not be properly-weighted averages of the cohort-level treatment effects [\(Athey and Imbens 2022;](#page-29-10) [Callaway and](#page-29-11) [Sant'Anna 2021;](#page-29-11) [Goodman-Bacon 2021;](#page-30-6) [Sun and Abraham 2021\)](#page-30-7). [Sun and Abraham](#page-30-7) [\(2021\)](#page-30-7) propose to estimate event studies for each treated cohort separately, comparing each one to an untreated cohort, and then to average the effects, weighting by the percentage of treated units in each cohort, to arrive at a treatment effect on the treated. For the two-way fixed effects case, and under staggered adoption, xtevent allows for estimation of cohort-by-cohort estimates, in which case it reports an average weighted by the number of treated observations in each cohort, which is an estimate of a weighted average treatment effect on the treated under assumptions discussed in [Sun](#page-30-7) [and Abraham](#page-30-7) [\(2021\)](#page-30-7).

### <span id="page-6-0"></span>3 The xtevent Package

The xtevent package includes the commands xtevent for estimation, xteventplot for visualization, and xteventtest for postestimation hypothesis testing. It also includes get unit time effects, an auxiliary command to use in combination with xtevent in repeated cross-section settings. This section describes the syntax and options of each of these commands.

### 3.1 The xtevent command

The xtevent command has the following syntax:

xtevent  $\emph{depara} \mid \emph{inl} \mid \emph{in} \mid \emph{line} \mid \emph{weight} \mid$ ,  $\emph{policyvar}(\emph{varname})$  $\textit{panelvar}(\textit{varname}) \ \textit{\underline{t}}$ imevar $(\textit{varname}) \ \textcolor{red}{\lceil} \ \textit{options} \rceil$ 

#### **Options**

policyvar $(varname)$  specifies the policy variable of interest. policyvar $()$  is required.

- panelvar(varname) specifies the cross-sectional identifier variable that identifies the panels. panelvar() is required if the data have not been previously xtset. See xtset.
- timevar(varname) specifies the time variable. timevar() is required if the data have not been previously xtset. See xtset.
- window(*numlist*) specifies the window around the policy change event to estimate dynamic effects. If a single positive integer  $k > 0$  is specified, the estimation will use a symmetric window of k periods around the event. For example, if  $k = 2$ , there will be five coefficients in the window  $\{-2, -1, 0, 1, 2\}$  and two endpoints  $\{-3+, 3+\}$ . If two distinct integers,  $k_1 \leq 0$  and  $k_2 \geq 0$ , are specified, the estimation will use an asymmetric window with  $k_1$  periods before the event and  $k_2$  periods after the event. For example, with  $k_1 = -1$  and  $k_2 = 2$ , there will be four coefficients in the window  $\{-1, 0, 1, 2\}$  and two endpoints  $\{-2+, 3+\}$ . window() is required unless static is specified, or if the estimation window is specified using options  $pre()$ ,  $post()$ , overidpre() and overidpost() (See below).
- pre, post, overidpre and overidpost offer an alternative way to specify the estimation window:
	- pre is the number of pre-event periods where anticipation effects are allowed. With window, pre is 0.
	- post is the number of post-event periods where policy effects are allowed. With window, post is the number of periods after the event (not including the period for the event, e.g., event time  $= 0$ ), except the lastest two periods (assigned to overidpost for the leveling off test).
	- overidpre is the number of pre-event periods for an overidentification test of pretrends. With window, overidpre is the number of periods before the event.
	- overidpost is the number of post-event periods for an overidentification test of effects leveling off. With window, overidpost is 2.
- Only one of window or pre, post, overidpre and overidpost can be declared.
- norm(*integer*) specifies the event-time coefficient to be normalized to 0. The default is to normalize the coefficient on -1.

proxy(varlist) specifies proxy variables for the confound to be included.

 $prox_iv(\text{string})$  specifies instruments for the proxy variable for the policy.  $prox_iv(v)$ 

admits three syntaxes to use either leads of the policy variable or additional variables as instruments. The default is to use leads of the difference of the policy variable as instruments, selecting the lead with the strongest first stage.

- proxyiv(select) selects the lead with the strongest first stage among all possible leads of the differenced policy variable to be used as an instrument. proxyiv(select) is the default for the one proxy, one instrument case, and it is only available in this case.
- $\mathbf{prox}\{\mathbf{y}: \mathbf{x}: \mathbf{y}: \mathbf{y$ as instruments. For example, proxyiv(1 2) specifies that the two first leads of the difference of the policy variable will be used as instruments.
- $prox\{\text{v}(\text{varlist})\}$  specifies a *varlist* with the additional variables to be used as instruments.
- nofe excludes panel fixed effects.
- note excludes time fixed effects.
- $impute(type, [saveimp])$  imputes missing values in *policyvar* and uses this new variable as the actual policyvar. type determines the imputation rule. The suboption saveimp adds the new variable to the database as *policyvar\_imputed*. The following imputation types are available:
	- impute(nuchange) imputes missing values in *policyvar* according to no unobserved change: it assumes that for each unit: i) in periods before the first observed value, the policy value is the same as the first observed value and; ii) in periods after the last observed value, the policy value is the same as the last observed value.
	- impute(stag) applies no unobserved change if policyvar satisfies staggered-adoption assumptions for all units: i) *policyvar* must be binary, and ii) once *policyvar* reaches the adopted-policy state, it never reverts to the unadopted-policy state. See [Freyaldenhoven et al.](#page-29-0) [\(Forthcoming\)](#page-29-0) for a detailed explanation of the staggered adoption case.
	- impute(instag) applies impute(stag) and additionally imputes missing values inside the observed data range: a missing value or a group of them will be imputed only if they are both preceded and followed by the unadopted-policy state or by the adopted-policy state.
- static estimates a static panel data model and does not generate or plot event-time dummies. static is not allowed with window, pre, post, overidpre, overidpost, or diffavg.
- diffavg calculates the difference in averages between the post-event estimated coefficients and the pre-event estimated coefficients periods. It also calculates its standard error with lincom. diffavg is not allowed with static.
- trend(#1 [,subopt]) extrapolates a linear trend using the periods from period #1

before the policy change to one period before the policy change, as in [Dobkin et al.](#page-29-4) [\(2018\)](#page-29-4). For example, trend(-3) uses the coefficients on event times -3, -2, and -1 to estimate the trend. The estimated effect of the policy is the deviation from the extrapolated linear trend.  $#1$  must be less than  $-1$ . trend is only available when the normalized coefficient is  $-1$  and  $pre = 0$ . The following can be passed as suboptions:

- method(string) sets the method to estimate the linear trend. It can be Ordinary Least Squares (*ols*) or Generalized Method of Moments ( $qmm$ ). (*ols*) omits the event-time dummies from trend( $\#I$ ) to -1 and adds a linear trend (\_ttrend) to the regression.  $(qmm)$  uses the GMM to compute the trend for the event-time dummy coefficients. The default is  $\mathsf{method}(gmm)$ .
- saveoverlay saves estimations for the overlay plot produced by xteventplot,  $overlay(trend)$ .
- savek(stub  $[s, \text{subopt}]$ ) saves variables for time-to-event, event-time, trend, and interaction variables. Event-time dummies are stored as  $stu \text{e} - a \text{e}$  for the dummy variable  $\#$  periods before the policy change, and  $\textit{stub\_eq\_p#}$  for the dummy variable  $#$  periods after the policy change. The dummy variable for the policy change time is  $stu$ -eq-p $\theta$ . Event time is stored as  $stu$ -evtime. The trend is stored as  $stu$ trend. For estimation with the [Sun and Abraham](#page-30-7) [\(2021\)](#page-30-7) method, such that cohort and control cohort are active, the interaction variables are stored as  $stu \pm c \#$ or  $stu \cdot b \neq -c \neq$ , where  $c \neq$  indicates the cohort. The following suboptions can be specified:
	- noestimate saves variables for event-time dummies, event-time, and trends without estimating the model. This option is helpful if the users want to customize their regressions and plots.
	- saveinteract saves interaction variables if cohort and control cohort are specified. noestimate and saveinteract cannot be specified simultaneously.
- usek( $stub$ ) uses previously used event-time dummies saved with prefix  $stub$ . This option can be used to speed up estimation.
- reghdfe uses reghdfe for estimation, instead of areg, ivregress and xtivreg. reghdfe is useful for large datasets. By default, it absorbs the panel fixed effects and the time fixed effects. For OLS estimation, the reghdfe option requires reghdfe and ftools to be installed. For IV estimation, it also requires ivreghdfe and ivreg2 to be installed. Standard errors may differ, and singleton clusters may be dropped using reghdfe. See [Correia](#page-29-6) [\(2016\)](#page-29-6).
- addabsorb(varlist) specifies additional fixed effects to be absorbed when using reghdfe. By default, xtevent includes time and unit fixed effects. addabsorb requires reghdfe.
- repeatedcs indicates that the dataset in memory is repeated cross-sectional. In this case, panelvar should indicate the groups at which policyvar changes. For instance, panelvar could indicate states at which policyvar changes, while the observations in the dataset are individuals in each state. An alternative method to

estimate the event study in a repeated cross-sectional dataset involves using  $get$ unit time effects first, and then xtevent. See the description of the get unit time effects command below. For fixed-effects estimation, repeatedcs enables reghdfe.

- cohort(varname) specifies the variable that identifies the cohort for each unit. cohort and control cohort indicate xtevent to estimate the event-time coefficients with the estimator of [Sun and Abraham](#page-30-7) [\(2021\)](#page-30-7) for settings with heterogeneous effects by cohort. cohort requires the Stata module avar.
- control cohort(varname) specifies the binary variable that identifies the control cohort. cohort and control cohort indicate xtevent to estimate the event-time coefficients with the estimator of [Sun and Abraham](#page-30-7) [\(2021\)](#page-30-7) for settings with heterogeneous effects by cohort. control cohort requires the Stata module avar.
- plot displays a default event study plot with 95% and sup-t confidence intervals. See [Montiel Olea and Plagborg-Møller](#page-30-4) [\(2019\)](#page-30-4). Additional options are available with the postestimation command xteventplot.
- additional options: Additional options to be passed to the estimation command. When proxy is specified, these options are passed to ivregress. When reghdfe is specified, these options are passed to reghdfe. Otherwise, they are passed to areg or to regress if nofe is specified. This option is useful for calculating clustered standard errors or changing regression reporting. Note that two-way clustering is allowed with reghdfe.

#### Saved Results

xtevent saves the following in e():

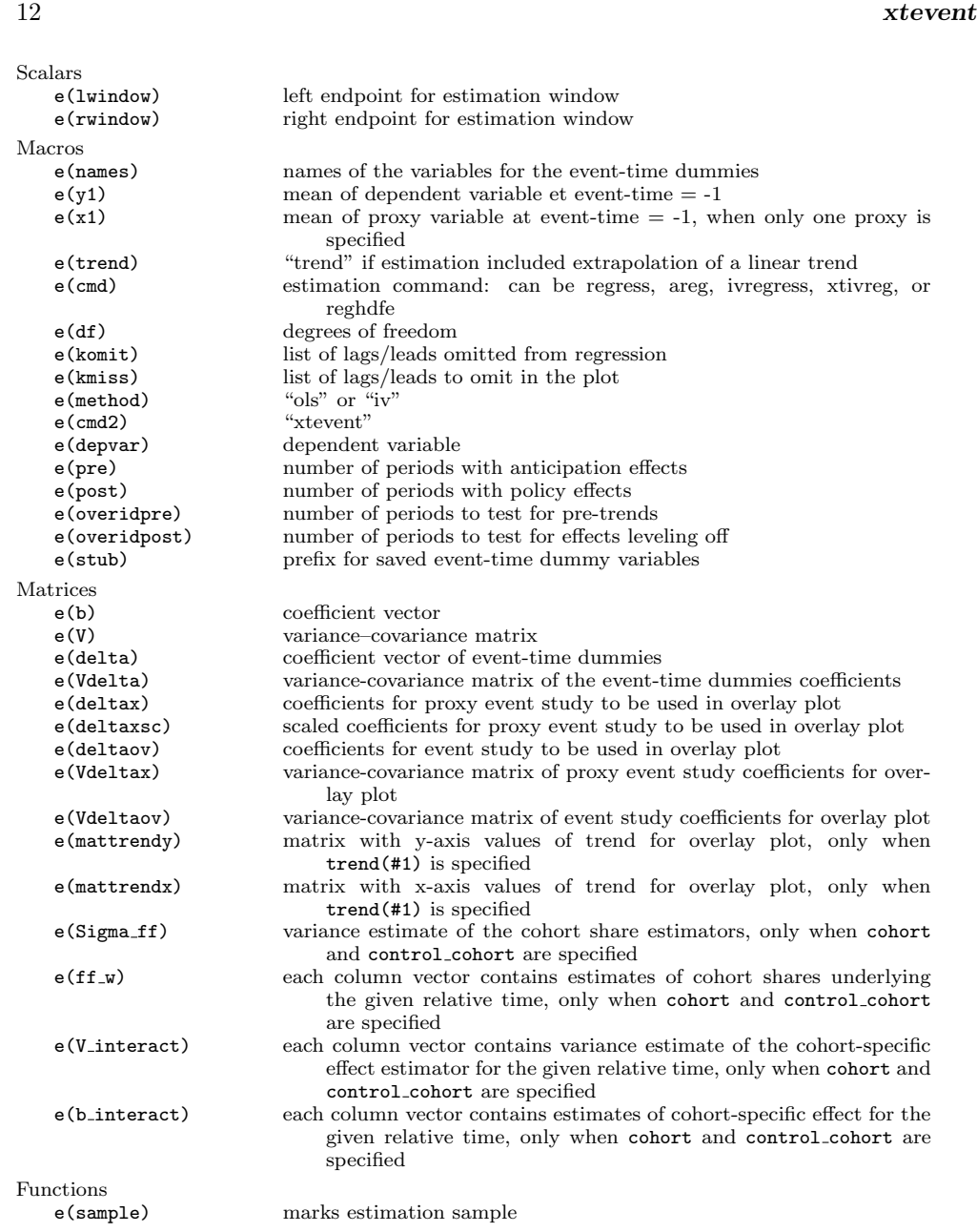

## 3.2 The xteventplot command

The xteventplot command produces event-study plots after xtevent. The syntax is the following:

xteventplot,  $[~options]$ 

#### **Options**

suptreps(integer) specifies the number of repetitions to calculate [Montiel Olea and](#page-30-4) [Plagborg-Møller](#page-30-4) [\(2019\)](#page-30-4) sup-t confidence intervals for the dynamic effects. The default is 10000.

- overlay(string) creates overlay plots for trend extrapolation, instrumental variables estimation in the presence of pre-trends, and constant policy effects over time.
	- overlay(trend) overlays the event-time coefficients for the trajectory of the dependent variable and the extrapolated linear trend. overlay(trend) is only available after xtevent, trend(, saveoverlay).
	- overlay(iv) overlays the event-time coefficients trajectory of the dependent variable and the proxy variable used to infer the trend of the confounder.  $overlaw(iv)$ is only available after xtevent, proxy() proxyiv().
	- overlay(static) overlays the event-time coefficients from the estimated model and the coefficients implied by a constant policy effect over time. These coefficients are calculated by (i) estimating a model where the policy affects the outcome contemporaneously and its effect is constant, (ii) obtaining predicted values of the outcome variable from this constant effects model and (iii) regressing the predicted values on event-time dummy variables.
- y creates an event-study plot of the dependent variable in instrumental variables estimation. y is only available after xtevent, proxy() proxyiv().
- proxy creates an event-study plot of the proxy variable in instrumental variables estimation. proxy is only available after xtevent, proxy() proxyiv().
- levels(numlist) customizes the confidence level for the confidence intervals in the event-study plot. By default, xteventplot draws two confidence intervals: a standard one and a sup-t confidence interval. levels allows different confidence levels for standard confidence intervals. For example, levels( $90\,95$ ) draws both  $90\%$ and 95% level confidence intervals, along with a sup-t confidence interval for Stata's default confidence level.
- smpath([type, subopt]) displays the "least wiggly" path through the Wald confidence region of the event-time coefficients. type determines the line type, which may be scatter or line. smpath is not allowed with noci.
- The following suboptions for smpath control the optimization process. Because of the nature of the optimization problem, optimization error messages 4 and 5 (missing derivatives) or 8 (flat regions) may be frequent. Nevertheless, the approximate results from the optimization should be close to the results that would be obtained with convergence of the optimization process. Modifying these optimization suboptions may improve optimization behavior.

- postwindow(scalar  $> 0$ ) sets the number of post-event coefficient estimates to use for calculating the smoothest line. The default is to use all the estimates in the post-event window.
- maxiter(integer) sets the maximum number of inner iterations for optimization. The default is 100.
- maxorder(integer) sets the maximum order for the polynomial smoothest line. maxorder must be between 1 and 10. The default is 10.
- technique (string) sets the optimization technique for the inner iterations of the quadratic program. "nr", "bfgs", "dfp", and combinations are allowed. See maximize. The default is "nr 5 bfgs".
- overidpre changes the tested coefficients in the pre-trends overidentification test. The default is to test all pre-event coefficients. overidance  $\#1$  tests if the coefficients for the earliest  $\#1$  periods before the event are equal to  $\theta$ , including the endpoints. For example, with a window of 3, overidpre(2) tests that the coefficients for eventtimes -4+ (the endpoint) and -3 are jointly equal to  $\theta$ . #1 must be greater than  $\theta$ . See the xteventtest command below.
- overidpost changes the coefficients to be tested for the leveling-off overidentification test. The default is to test that the rightmost coefficient and the previous one are equal. overidpost( $\#1$ ) tests if the coefficients for the latest  $\#1$  periods after the event are equal to each other, including the endpoints. For example, with a window of 3, overidpost(3) tests that the coefficients for event-times  $4+$  (the endpoint), 3, and 2 are equal to each other.  $\#1$  must be greater than 1. See the xtevent test command below.
- The following options control the appearance of the plot:
- noci omits the display and calculation of both Wald and sup-t confidence intervals. noci overrides suptreps if it is specified. noci is not allowed with smpath.
- nosupt omits the display and calculation of sup-t confidence intervals. nosupt overrides suptreps if it is specified.
- nozeroline omits the display of the reference line at  $\theta$ . Note that reference lines with different styles can be obtained by removing the default line with nozeroline and adding other lines with yline. See added\_line\_options.
- nonormlabel suppresses the vertical-axis label for the mean of the dependent variable at event-time corresponding to the normalized coefficient.
- noprepval omits the display of the p-value for a test for pre-trends. By default, this is a Wald test for all the pre-event coefficients being equal to  $\theta$ , unless overidpre is specified.
- nopostpval omits the display of the p-value for a test for effects leveling off. By default, this is a Wald test for the last post-event coefficients being equal unless overidpost is specified.

scatterplotopts specifies options to be passed to scatter for the coefficients' plot.

- ciplotopts specifies options to be passed to rcap for the confidence interval's plot. These options are disabled if noci is specified.
- suptciplotopts specifies options to be passed to rcap for the sup-t confidence interval plot. These options are disabled if nosupt is specified.
- smplotopts specifies options to be passed to line for the smoothest path through the confidence region plot. These options are only active if smpath is specified.
- trendplotopts specifies options to be passed to line for the extrapolated trend overlay plot. These options are only active if overlay(trend) is specified.
- staticovplotopts specifies options to be passed to line for the static effect overlay plot. These options are only active if overlay (*static*) is specified.

addplots specifies additional plots to overlay to the event-study plot.

textboxoption specifies options to pass to the textbox of the pre-trend and leveling-off tests. These options are disabled if noprepval and nopostval are specified. See textbox options.

additional options: Additional options to be passed to twoway. See twoway.

### 3.3 The xteventtest command

The xteventtest command performs hypothesis testing after the xtevent command. The syntax is the following:

xteventtest,  $[~options]$ 

#### **Options**

- coefs(numlist) specifies a numeric list of event-times to be tested. These are tested to be equal to  $\theta$  jointly, unless otherwise requested in testopts().
- cumul requests a test of equality to  $\theta$  for the sum of every coefficient for each event-time in coefs().
- allpre tests that all pre-event coefficients are equal to  $\theta$ . With cumul, it tests that the sum of all pre-event coefficients equals  $\theta$ .
- allpost tests that all post-event coefficients are equal to  $\theta$ . With cumul, it tests that the sum of all post-event coefficients equals  $\theta$ .
- linpretrend requests a specification test to see if the coefficients follow a linear trend before the event.
- trend( $\#1$ ) tests for a linear trend from time period  $\#1$  before the policy change. It uses xtevent, trend(#1, method(ols)) to estimate the trend. #1 must be less

than  $\theta$ .

constanteff tests that all post-event coefficients are equal.

- overid tests overidentifying restrictions: a test for pre-trends and a test for effects leveling-off. The periods to be tested are those used in the xtevent call. See xtevent.
- overidence  $(\#1)$  tests the pre-trends overidentifying restriction. It tests that the coefficients for the earliest  $\#1$  periods before the event are equal to  $\theta$ , including the endpoints. For example, with a window of 3, overidpre(2) tests that the coefficients for event-times -4+ (the endpoint) and -3 are jointly equal to 0.  $\#1$  must be greater than  $\theta$ .
- overidpost( $\#1$ ) tests the effects leveling off overidentifying restriction. It tests that the coefficients for the latest  $\#1$  periods after the event are equal, including the endpoints. For example, with a window of 3, overidpost(3) tests that the coefficients for event-times 4+ (the endpoint), 3, and 2 are equal to each other.  $\#1$  must be greater than 1.

testopts(string) specifies options to be passed to test. See test.

#### Saved Results

xteventtest stores the following in  $r()$ :

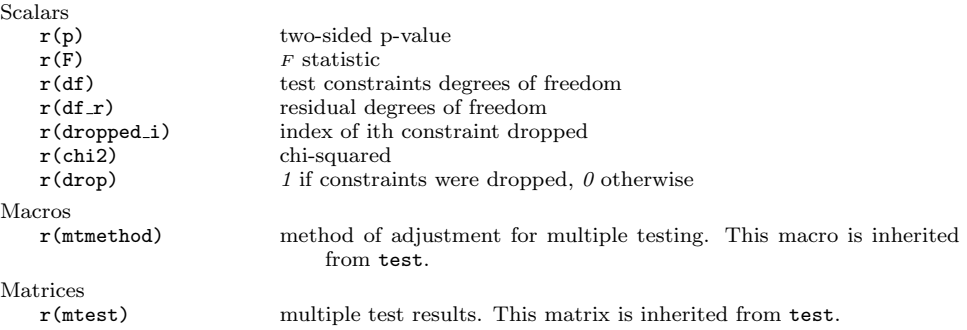

#### 3.4 The get\_unit\_time\_effects command

The get unit time effects command generates group and time effects in a repeated cross-sectional dataset. It produces a Stata data file with the variables panelvar, timevar, and *unittimeeffects*. The variable *unittimeeffects* contains the group-time effects. [Hansen](#page-30-5) [\(2007\)](#page-30-5) describes a two-step procedure to obtain the coefficient estimates of covariates that vary at the group level within a repeated cross-sectional framework. The two-step procedure can be used to obtain the coefficient estimates of an event-study when the data is repeated cross-sectional. get\_unit\_time\_effects implements the first part of the two-step procedure. Then, xtevent can be used for the second part of the

procedure to obtain the event-study coefficient estimates. See xtevent and Appendix [3.](#page-38-0) The syntax of the get unit time effects command is the following:

 $\texttt{get\_unit\_time\_effects}\ \textit{depvar} \ \textcolor{gray}{\big\lceil \textit{indepvars} \ \textcolor{gray}{\big\lceil \textit{if} \ \textcolor{gray}{\big\rceil} \ \textcolor{gray}{\big\lceil \textit{in} \ \textcolor{gray}{\big\rceil} \ \textcolor{gray}{\big\lceil \textit{weight} \ \textcolor{gray}{\big\rceil} } } \ ,$  $\textit{panelvar}(\textit{varname}) \ \textit{\underline{t}}$ imevar $(\textit{varname}) \ \textcolor{red}{\lceil} \ \textit{options} \rceil$ 

#### **Options**

panelvar(varname) specifies the group variable. The policy variable should vary at this group level.

timevar(*varname*) specifies the time variable.

saving(filename [, replace]) specifies the name of the Stata data file to store the unit-time effects estimates. If saving is not specified, the file is saved in the current directory with the name *unit\_time\_effects.dta*. The suboption replace overwrites the unit-time effects file.

nooutput omits the regression table.

clear replaces the dataset in memory with the unit-time effects file.

### <span id="page-16-0"></span>4 Examples

This section provides two examples of xtevent usage. First, we display the basic functionality of the package using simulated data from [Freyaldenhoven et al.](#page-29-0) [\(Forthcoming\)](#page-29-0). Then, we show additional options using real data from Martínez [\(2022\)](#page-30-2).

#### <span id="page-16-1"></span>4.1 Simulated data example

We first use the "Jump at the time of the event" data from [Freyaldenhoven et al.](#page-29-12) [\(2022\)](#page-29-12). The data is a balanced panel of 2,000 observations from 50 units observed over 40 periods, where the policy initially affects the units at different periods. Units are randomly treated in the sample period. The coefficient on the treatment variable is one.

We start by loading the dataset and specifying the unit and time variables.

```
. use simulation_data_dynamic.dta, clear
. xtset id t
Panel variable: id (strongly balanced)
Time variable: t, 1 to 40
         Delta: 1 unit
```
Below, we show a glimpse of the dataset. The variable id indexes the cross-sectional units,  $t$  indexes time,  $y$  is the outcome variable,  $z$  is the policy variable, and  $x$  is a control variable.

. list id t z y x if id==2 & t<=10, noobs

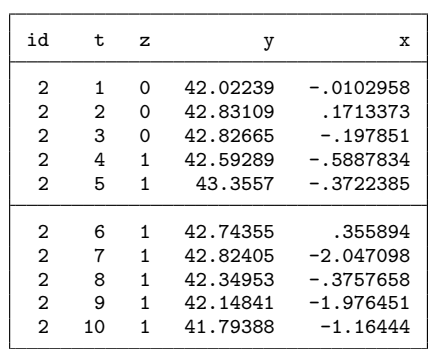

Notice that the time variable t is calendar time, not event time. xtevent does not require normalization of the time variable, as the specification in equation [\(2\)](#page-1-0) allows discrete or continuous policy variables and single or multiple changes.

#### Basic functionality

We estimate equation [\(2\)](#page-1-0) setting  $M + L_M = 5$  and  $G + L_G = 5$ , so we are looking at the effects of the policy on the outcome five periods before and five periods after policy adoption. To estimate a basic panel event study with dynamic effects of policy variable z on y using x as control and plot the results, we write:

. xtevent y x, panelvar(id) timevar(t) policyvar(z) window(5) impute(nuchange) /// > plot

No proxy or instruments provided. Implementing OLS estimator

| Linear regression, absorbing indicators<br>Absorbed variable: id |             |           | Number of obs<br>2,000<br>$=$<br>No. of categories $=$<br>50<br>F(52, 1898)<br>2.81<br>=<br>$= 0.0000$<br>$Prob$ > $F$<br>$= 0.0980$<br>R-squared<br>Adj R-squared<br>$= 0.0500$<br>Root MSE<br>$= 0.7181$ |       |                      |          |
|------------------------------------------------------------------|-------------|-----------|----------------------------------------------------------------------------------------------------|-------|----------------------|----------|
| y                                                                | Coefficient | Std. err. | t                                                                                                    | P>  t | [95% conf. interval] |          |
| _k_eq_m6                                                         | .2008833    | .1138905  | 1.76                                                                                                    | 0.078 | $-.0224803$          | .424247  |
| _k_eq_m5                                                         | .2935611    | .1499538  | 1.96                                                                                                    | 0.050 | $-.0005306$          | .5876528 |
| $_keq_m4$                                                        | .1172962    | .1490125  | 0.79                                                                                                    | 0.431 | $-.1749493$          | .4095416 |
| _k_eq_m3                                                         | .0874992    | .1472188  | 0.59                                                                                                    | 0.552 | $-.2012285$          | .3762268 |
| $_keq_m2$                                                        | .0415972    | .1472521  | 0.28                                                                                                    | 0.778 | $-.2471958$          | .3303902 |
| $_keq_p0$                                                        | .8160009    | .1472673  | 5.54                                                                                                    | 0.000 | .5271782             | 1.104824 |
| $_keq_p1$                                                        | .8400974    | .1475249  | 5.69                                                                                                    | 0.000 | .5507695             | 1.129425 |
| $_keq_p2$                                                        | .5699733    | .1497108  | 3.81                                                                                                    | 0.000 | .2763583             | .8635883 |
| $_keq_p3$                                                        | .2665183    | .1507838  | 1.77                                                                                                    | 0.077 | $-.0292011$          | .5622377 |
| $_keq_p4$                                                        | .0915933    | .1547402  | 0.59                                                                                                    | 0.554 | $-.2118855$          | .3950721 |
| $_keq_p5$                                                        | .091785     | .1564831  | 0.59                                                                                                    | 0.558 | $-.215112$           | .398682  |
| _k_eq_p6                                                         | .1405872    | .1192801  | 1.18                                                                                                    | 0.239 | $-.0933466$          | .374521  |
| x                                                                | .0076964    | .0302145  | 0.25                                                                                                    | 0.799 | $-.0515607$          | .0669535 |

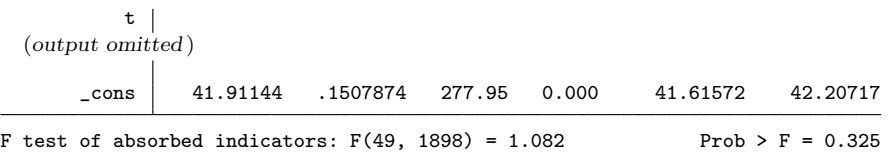

The panelvar and timevar options indicate the cross-sectional and time dimensions of the dataset. The window option specifies the event-time periods to include. By specifying the impute(nuchange) option, we ask xtevent to assume that the policy does not change outside the estimation window and to impute the leads and lags of the policy variable accordingly. We discuss alternative imputation schemes in Appendix [4.](#page-38-1)

xtevent automatically creates event-time dummies for event-times -5 to 5, denoted by  $\texttt{k_eq_m5}, \texttt{k_eq_m4}, \dots, \texttt{k_eq_p5}, \text{plus endpoint dummies for event-times } \leq -6 \text{ and }$  $> 6$  ( $\texttt{k_eq,m6}, \texttt{k_eq,p6}$ ) and includes them as independent variables. The normalized coefficient for event-time  $= -1$  is omitted. By default, xtevent includes unit and time fixed effects in the regression, but these can be excluded using the note and nofe options. In this case, xtevent used areg to estimate the regression, so the unit fixed effects are not reported. The default output includes conventional standard errors.

<span id="page-18-0"></span>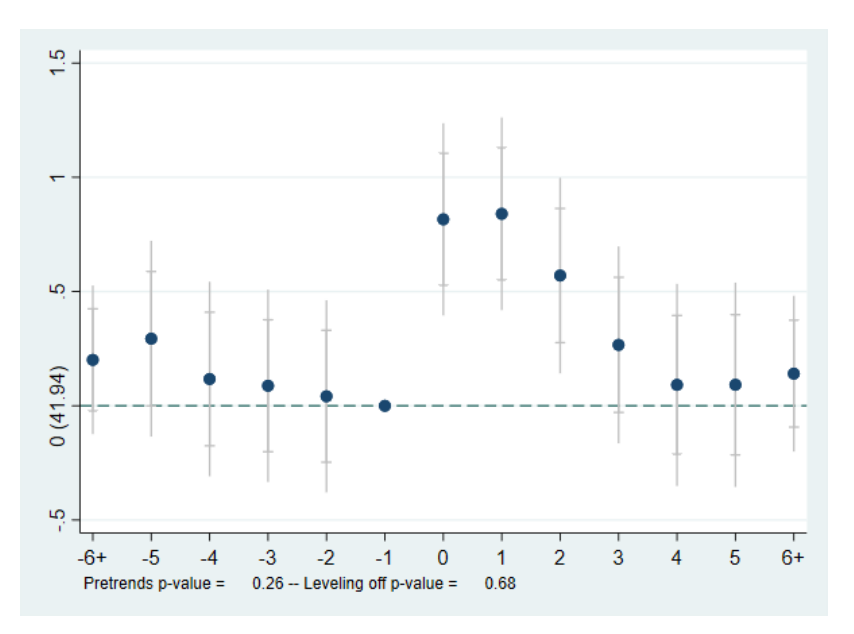

Figure 1: Event-study plot

The plot option requests an event-study plot after estimation, shown in figure [1.](#page-18-0) The plot can also be obtained by writing xteventplot after the xtevent call. The default plot shows the values of the estimated coefficients along with pointwise confidence intervals (inner whiskers) and sup-t confidence bands for the entire event-time

path (outer spikes). By default, xtevent normalizes  $\delta_{-1} = 0$ , and the y-axis includes a parenthetical label indicating the mean of the dependent variable one period before adoption. At the bottom, the graph includes p-values for a pre-trends test and a leveling-off test.

With the reghdfe option, the user can ask xtevent to estimate the model using the community-contributed command reghdfe. The user can also specify additional variables to be absorbed through the option addabsorb(varlist). To ask xtevent to estimate with reghdfe and additionally absorb the variable  $eta_2$ , we write:

```
. gen eta_r2=round((eta_r+1)*2)
. qui xtevent y x, panelvar(id) timevar(t) policyvar(z) window(5) ///
> reghdfe addabsorb(eta_r2) impute(nuchange)
```
#### Choosing different windows

We can also specify an asymmetric window. For instance, for an estimation of 4 preevent periods, 7 post-event periods, and two endpoints:

```
. qui xtevent y x, panelvar(id) timevar(t) policyvar(z) window(-4 7) ///
> impute(nuchange)
```
With the notation from equation [\(2\)](#page-1-0), this estimation corresponds to setting  $G$ , the number of pre-event where anticipated effects can occur, to 0;  $L_G$ , the number of preevent periods to use for visualizing pre-event effects, to 4. Analogously, it sets  $M$  the number of post-event periods for lagged effects, to 7, and  $L_M$ , the number of periods to test if effects are leveling off, to 1. This is equivalent to explicitly specifying the values of  $G, L_G, M$ , and  $L_M$ :

```
. qui xtevent y x, panelvar(id) timevar(t) policyvar(z) pre(0) overidpre(4) ///
> post(7) overidpost(1) impute(nuchange)
```
#### Linear trend adjustment

The option  $\text{trend}(\#1 \, [\, , \, \text{subopt}])$  allows extrapolation of a linear trend in event-time from period  $#1$  before the policy change, as in [Dobkin et al.](#page-29-4) [\(2018\)](#page-29-4). The estimated effect of the policy is the deviation from the extrapolated linear trend. We estimate the linear event-time trend using three pre-event periods  $(-3, -2, -1)$  and using the method(gmm) suboption to use a Generalized Method of Moments estimator. We also save the overlay data for plotting:

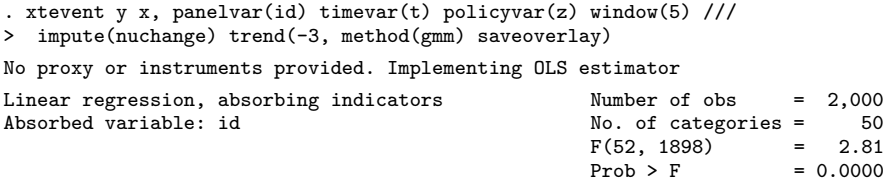

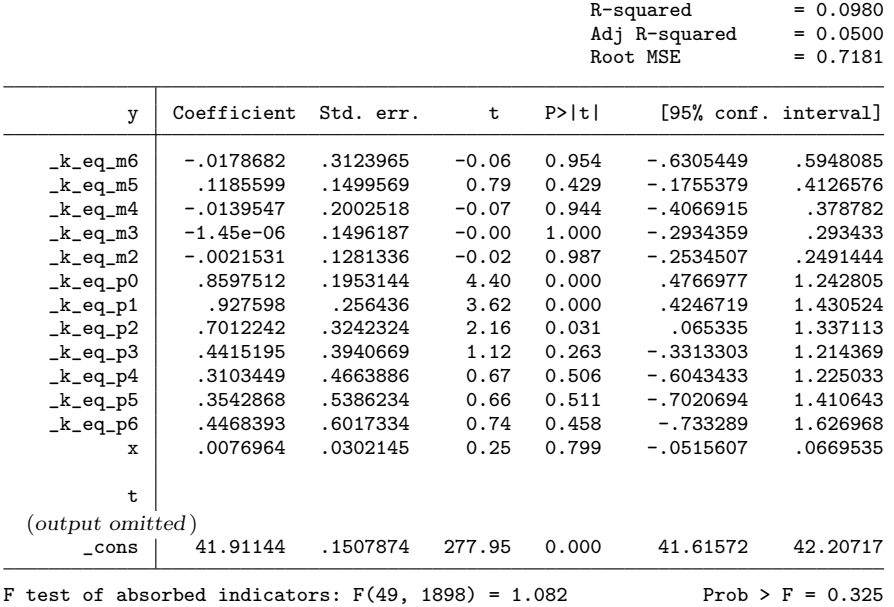

To visualize the original estimates, the extrapolated trend and the linear-trendadjusted estimates, xtevent can produce an overlay plot: We use xteventplot to produce an overlay plot with the extrapolated trend and an adjusted plot. In both figures, xtevent excludes the endpoints. We show the overlay and adjusted event-study plots in figure [2.](#page-20-0)

<span id="page-20-0"></span>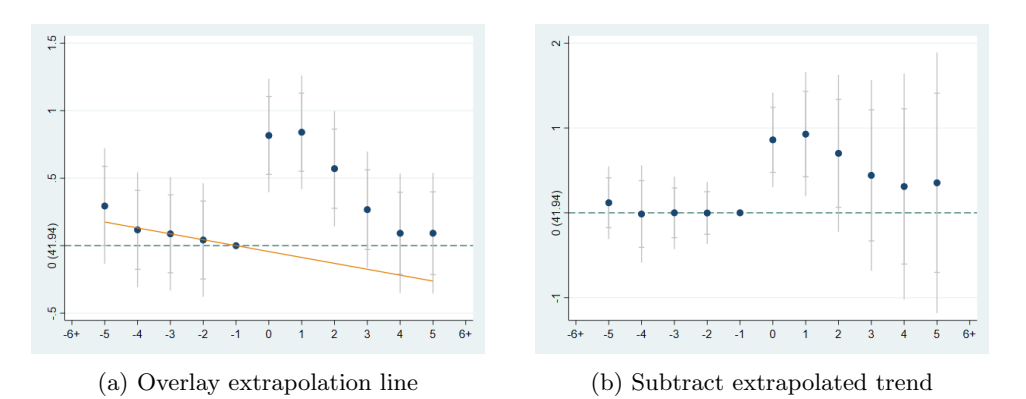

Figure 2: Linear trend adjustment

#### Pretrends adjustment with proxy variables

xtevent allows estimation when a pre-trend is present using the instrumental variables estimator of [Freyaldenhoven et al.](#page-29-5) [\(2019\)](#page-29-5). For this, we need to specify the op-

tion proxy(varname) to indicate the proxy variable(s) for the confound. As a default, xtevent regresses the proxy variable on leads of the differenced policy variable and chooses the lead with the highest absolute t-statistic to use as an instrument for the proxy variable. Alternatively, the user can specify a specific lead or different variables to be used as instruments in the proxyiv(string) option. xtevent uses xtivregress to estimate this model.

. xtevent y, panelvar(id) timevar(t) policyvar(z) window(5) impute(nuchange) /// > proxy(x) Proxy for the confound specified. Implementing FHS estimator proxyiv=select. Selecting lead order of differenced policy variable to use as inst > rument. Lead 4 selected. The coefficient at -1 is normalized to zero. For estimation with proxy variables, an additional coefficient needs to be normali > zed to zero. The coefficient at -4 was selected to be normalized to zero. Fixed-effects (within) IV regression Number of obs = 1,800 Group variable: id  $\blacksquare$  Number of groups = 50 R-squared: 0bs per group:  $\text{Within}$  = .  $\text{min}$  = 36 Between = 0.0557 avg = 36.0<br>0veral1 = 0.0335 avg = 36.0  $Overall = 0.0335$  $Wald chi2(47) = 5.83e+06$  $corr(u_i, Xb) = -0.0155$  Prob > chi2 = 0.0000 y Coefficient Std. err. z P>|z| [95% conf. interval] x .3772094 .5069244 0.74 0.457 -.6163441 1.370763 \_k\_eq\_m6 .1009198 .1046026 0.96 0.335 -.1040974 .3059371  $_k\_eq\_m5$ \_k\_eq\_m3 .0187142 .1328999 0.14 0.888 -.2417649 .2791932 \_k\_eq\_m2 .0189579 .13511 0.14 0.888 -.2458528 .2837686 \_k\_eq\_p0 .8122546 .1805533 4.50 0.000 .4583766 1.166133 \_k\_eq\_p1 .9546866 .2887189 3.31 0.001 .3888079 1.520565  $_keq_p2$ \_k\_eq\_p3 .4715529 .4518123 1.04 0.297 -.413983 1.357089  $\begin{array}{c} {\rm (output\ omitted)}\\ 32 \end{array}$ 32 -.1106802 .1948427 -0.57 0.570 -.492565 .2712045  $33$  -.0372759 .2005944 -0.19 0.853 -.4304338 34 -.0579759 .1700988 -0.34 0.733 -.3913634 .2754116 -.1346377 36 .2059306 .1766346 1.17 0.244 -.1402669 .5521281 \_cons 41.96931 .1359876 308.63 0.000 41.70278 42.23584 sigma\_u .12123774<br>sigma\_e 74115015 sigma\_e .74115015<br>rho .02606123 rho  $\vert$  .02606123 (fraction of variance due to u\_i) F test that all  $u_i=0$ :  $F(49,1703) =$  0.88 Prob > F = 0.7137

Instrumented: x

Instruments: \_k\_eq\_m6 \_k\_eq\_m5 \_k\_eq\_m3 \_k\_eq\_m2 \_k\_eq\_p0 \_k\_eq\_p1 \_k\_eq\_p2 \_k\_eq\_p3 \_k\_eq\_p4 \_k\_eq\_p5 \_k\_eq\_p6 2.t 3.t 4.t 5.t 6.t 7.t 8.t

```
9.t 10.t 11.t 12.t 13.t 14.t 15.t 16.t 17.t 18.t 19.t 20.t 21.t
22.t 23.t 24.t 25.t 26.t 27.t 28.t 29.t 30.t 31.t 32.t 33.t 34.t
35.t 36.t _fd4__00000M
```
xteventplot can create several plots to illustrate this estimator. We first use xteventplot, y to create an unadjusted event-study plot for the outcome. This plot is shown in Figure [3](#page-22-0) panel a). Second, using the option proxy, we illustrate the dynamics of the proxy by creating an event-study plot for the proxy (shown in Figure [3](#page-22-0) panel b)). Third, using the option overlay( $iv$ ), we create a plot that aligns the dynamics of the proxy and the outcome between the coefficient used as an instrument and the normalized coefficient (shown in Figure [3](#page-22-0) panel c)). Finally, using xteventplot and no additional options, we create a plot that shows the coefficients of the outcome after subtracting the rescaled event-study coefficients for the proxy (shown in Figure [3](#page-22-0) panel d)).

- . xteventplot, y ytitle("Coefficient") xtitle("Event time")
- . xteventplot, proxy ytitle("Coefficient") xtitle("Event time")
- . xteventplot, overlay(iv) ytitle("Coefficient") xtitle("Event time")
- . xteventplot, ytitle("Coefficient") xtitle("Event time")

<span id="page-22-0"></span>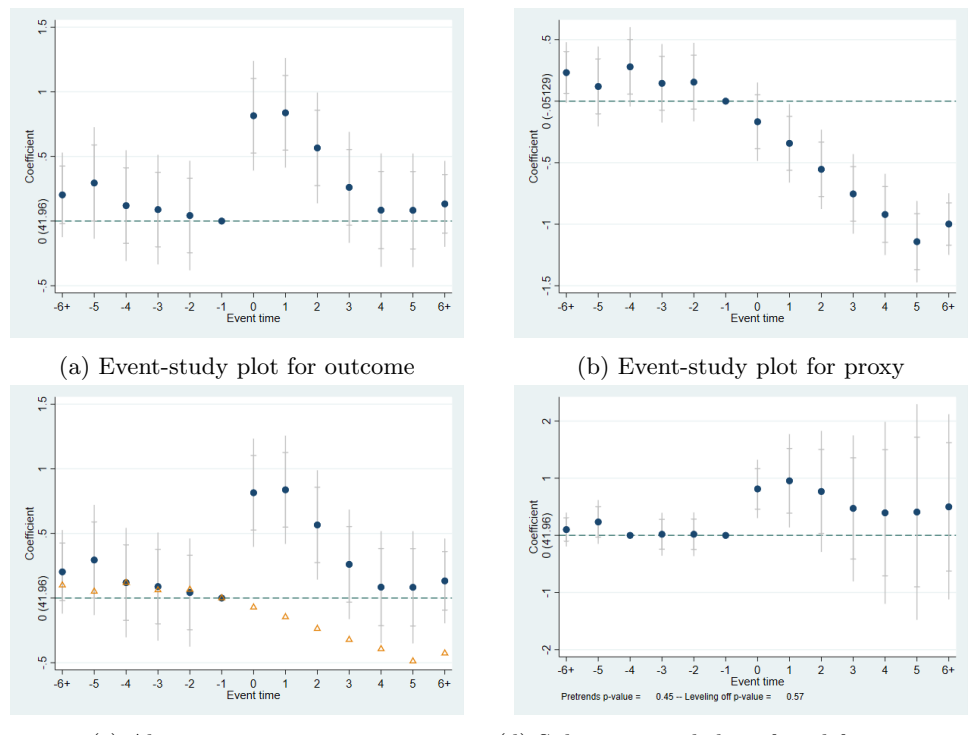

(c) Align proxy to outcome (d) Subtract rescaled confound from outcome

Figure 3: Pre-trends adjustment using proxy variables for the confound following [Freyaldenhoven et al.](#page-29-5) [\(2019\)](#page-29-5)

#### Estimation with heterogenous effects by cohort

xtevent allows estimation in settings with heterogeneous effects that vary by cohort using [Sun and Abraham'](#page-30-7)s [\(2021\)](#page-30-7) estimator through the cohort and control cohort options.

In the cohort option, the user must specify the variable that identifies the cohorts, and in the control cohort option, the variable that identifies the cohort to use as the control group. In the following example, we first create the time of treat variable to identify the cohorts and then create the variable last treat to indicate the control group, which in this case are the last treated units.

. gen timet=t if z==1 (1,059 missing values generated) . by id: egen time\_of\_treat=min(timet) . gen last\_treat=time\_of\_treat==39 . xtevent y, panelvar(id) timevar(t) policyvar(z) window(5) impute(nuchange) /// > cohort(time\_of\_treat) control\_cohort(last\_treat) No proxy or instruments provided. Implementing OLS estimator You have specified cohort and control\_cohort options. Event-time coefficients will be estimated with the Interaction Weighted Estimator of Sun and Abraham (2021). Linear regression, absorbing indicators Number of obs = 2,000 Absorbed variable: id  $N$ o. of categories = 50<br> $F(51, 1899) = 2.86$  $F(51, 1899)$ <br>Prob > F  $= 0.0000$ <br>= 0.0980  $R$ -squared = 0.0980<br>Adj  $R$ -squared = 0.0505  $Adj$   $R$ -squared  $Root MSE = 0.7179$ y Coefficient Std. err. t P>|t| [95% conf. interval] \_k\_eq\_m6 .1688391 .1394638 1.21 0.226 -.1046792 .4423573 \_k\_eq\_m5 .3559271 .2014006 1.77 0.077 -.0390626 .7509169 \_k\_eq\_m4 .1412944 .1802456 0.78 0.433 -.2122059 .4947946 \_k\_eq\_m3 .1332897 .1908158 0.70 0.485 -.240941 .5075203 \_k\_eq\_m2 .1268691 .1961503 0.65 0.518 -.2578236 .5115617 \_k\_eq\_p0 .8289953 .1805352 4.59 0.000 .4749271 1.183063 \_k\_eq\_p1 .8549653 .1870247 4.57 0.000 .4881699 1.221761 \_k\_eq\_p2 .6015642 .1858662 3.24 0.001 .2370409 .9660875 \_k\_eq\_p3 .287782 .1883399 1.53 0.127 -.0815929 .6571569 \_k\_eq\_p4 .090265 .185755 0.49 0.627 -.2740402 .4545702 \_k\_eq\_p5 .090156 .2027774 0.44 0.657 -.3075339 .4878459 k\_eq\_p6 .2033672 .1394957 1.46 0.145  $\frac{t}{2}$ 2 .0907899 .1439475 0.63 0.528 -.1915219 .3731016  $\begin{array}{c} {\rm (output\ omitted)}\\ {\rm -cons\ } \end{array}$  41.91053

The output is analogous to standard xtevent output. The estimated event-time path corresponds to the weighted average of event-study estimates comparing each treatment cohort to the control cohort. xtevent stores the estimates by cohort in

\_cons 41.91053 .1507078 278.09 0.000 41.61496 42.2061

the matrices  $e(b_$ interact) and  $e(V_$ interact).

#### Least wiggly path of confounds consistent with the estimates

xteventplot allows for estimation and display of the least wiggly path of confound consistent with the estimates discussed in section [2,](#page-2-1) through the smpath([type, subopt])) option. The default plot type is line. With the additional suboptions maxorder, maxiter, and technique, we can control the maximum polynomial order for the confound path and the optimization process.

```
. qui xtevent y x , panelvar(id) timevar(t) policyvar(z) window(5) ///
> impute(nuchange)
. xteventplot, ytitle("Coefficient") xtitle("Event time") ///
> smpath(line, maxorder(9) maxiter(100) technique(nr 10 dfp 10))
Note: Smoothest line drawn for system confidence level = 95%
Wald Critical Value 21.0260698
Order 0
Wald value 99.1427915
Order 1
Wald value 99.1021008
Order 2
Wald value 77.664952
Order 3
Wald value 64.4768055
Order 4
Wald value 50.446398
Order 5
Wald value 26.7712056
Order 6
Wald value 19.9659905
  (output omitted )
```
In this case, the minimum polynomial order required to pass through the confidence region is of order 6. Figure [4](#page-25-0) shows the resulting smoothest path. If all of the dynamics of the estimated event-time path of the outcome variable were due to this unobserved confound, the jump at the time of the event implies that the confound would also have to jump at the time of the event. Such a confound path suggests that the estimated effects may be due to an effect of the policy and not to a confound.

### 4.2 Empirical application

Martínez [\(2022\)](#page-30-2) analyzes the effect of a tax reform in the Swiss canton of Obwalden in 2006. The reform modified the income tax schedule, reducing the tax rate for highincome taxpayers. We focus on the reform's effect on Obwalden's tax revenue from wealth taxes, following Figure 9 in Martínez  $(2022)$ . We use the data from Martínez [\(2023\)](#page-30-8).

The data is a balanced panel of 702 observations from 26 cantons from 1990 to 2016. Only one canton –Obwalden– is treated. We estimate a version of equation [\(2\)](#page-1-0):

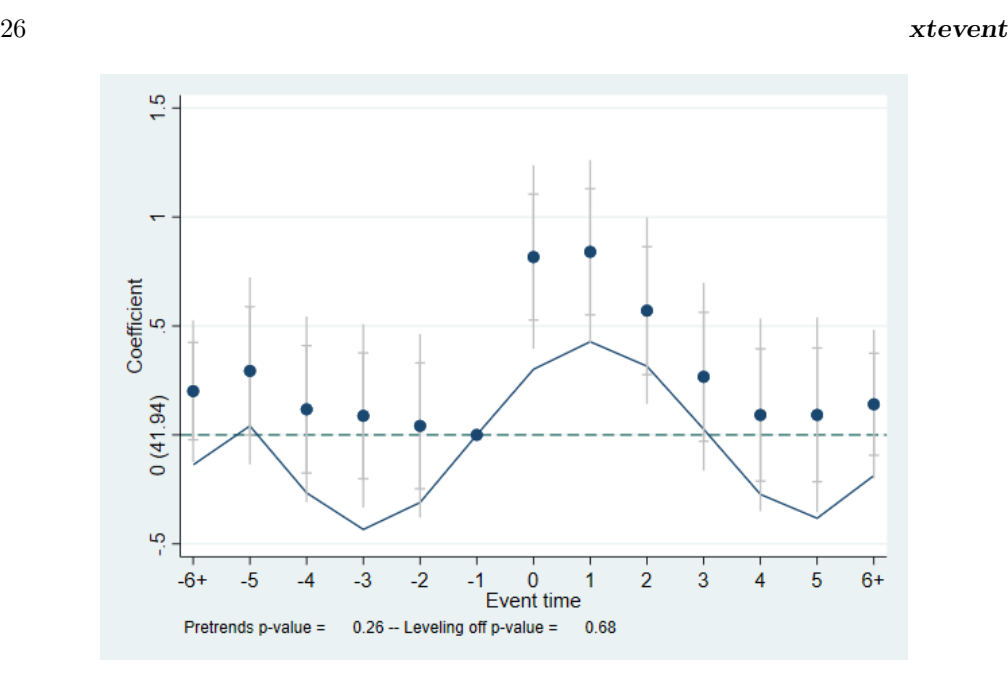

Figure 4: Least wiggly path through the confidence region

<span id="page-25-1"></span>
$$
y_{it} = \sum_{k=-5, k \neq -1}^{9} \delta_k \Delta z_{i, t-k} + \delta_{10} z_{i, t-10} + \delta_{-6} (1 - z_{i, t+6}) + \alpha_i + \gamma_t + \varepsilon_{it}.
$$
 (7)

Here, the outcome  $y_{it}$  is per-capita revenue from wealth taxes in canton i and year t, normalized to 100 in 2005. The policy variable  $z_{it}$  is one for Obwalden in 2006 or after and zero otherwise. The  $\delta$  parameters are estimates of the cumulative effect of the reform at various horizons. We normalize  $\delta_{-1} = 0$ . The parameters  $\alpha_i$  and  $\gamma_t$  represent canton and year fixed effects, respectively, and  $\varepsilon_{it}$  is an error term.

We start by loading the dataset, specifying the unit and time variables, and displaying some values of the dependent and policy variables around the treatment year:

```
. use martinez.dta, clear
. xtset cant year
Panel variable: cant (strongly balanced)
Time variable: year, 1990 to 2016
         Delta: 1 unit
. list cant year pcrev_weatax policyvar if cant==6 & inrange(year,2003,2009), ///
> ab(19) noo sep(7)
```
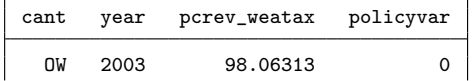

<span id="page-25-0"></span>

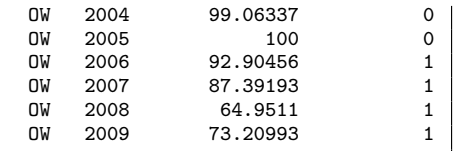

We now estimate equation [\(7\)](#page-25-1) to capture the dynamic effects of the reform on tax revenues. To adjust for pretrends, we use a linear trend adjustment based on the five immediate pre-event periods. The unit and time variables do not need to be specified because the data was xtset previously. With the option reghdfe, we can estimate this equation using the reghdfe command of [Correia](#page-29-6) [\(2016\)](#page-29-6). Using reghdfe enables twoway clustered standard errors through the vce option. We also specify the imputation rule stag and add weights.

. xtevent pcrev\_weatax [aweight = weight\_pcrev\_weatax], panelvar(cant) /// > timevar(year) policyvar(policyvar) window(-5 9) impute(stag) reghdfe /// > vce(cluster cant) trend(-5, method(ols)) No proxy or instruments provided. Implementing OLS estimator (MWFE estimator converged in 3 iterations) HDFE Linear regression Number of obs = 702

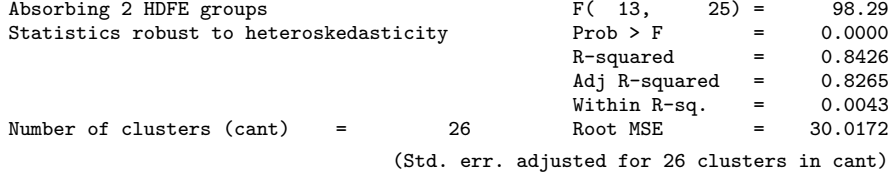

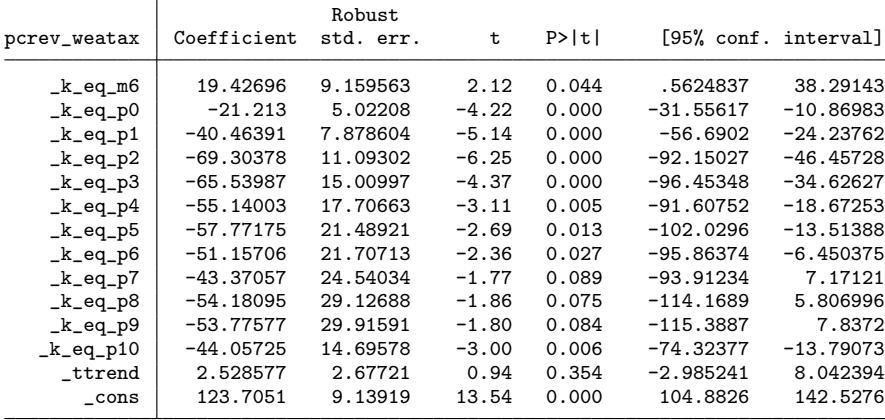

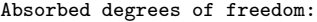

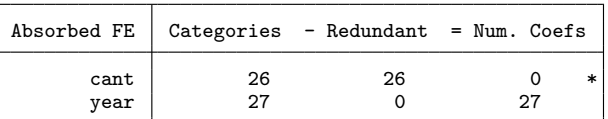

\* = FE nested within cluster; treated as redundant for DoF computation

We use xteventplot to display an event-study plot. xtevent allows for several options to modify the plot's appearance. We modify the plot to suppress the sup-t confidence intervals and the p-values from overidentification tests. We also change the colors and add axis titles.

```
. xteventplot, ytitle("Coefficient") xtitle("Event time") ///
```
- > nosupt noprepval nopostpval ///
- > scatterplotopts(lcolor(maroon) recast(connected) mcolor(maroon) msymbol(circle))
- > ///
- > ciplotopts(recast(rarea) fcolor(maroon\*0.2)) ///
- > graphregion(fcolor(white))
- option nosupt has been specified. Sup-t confidence intervals won´t be displayed or > calculated

option noprepval has been specified. The p-value for a pretrends test won´t be dis > played

option nopostpval has been specified. The p-value for a test of effects leveling-o > ff won´t be displayed

<span id="page-27-0"></span>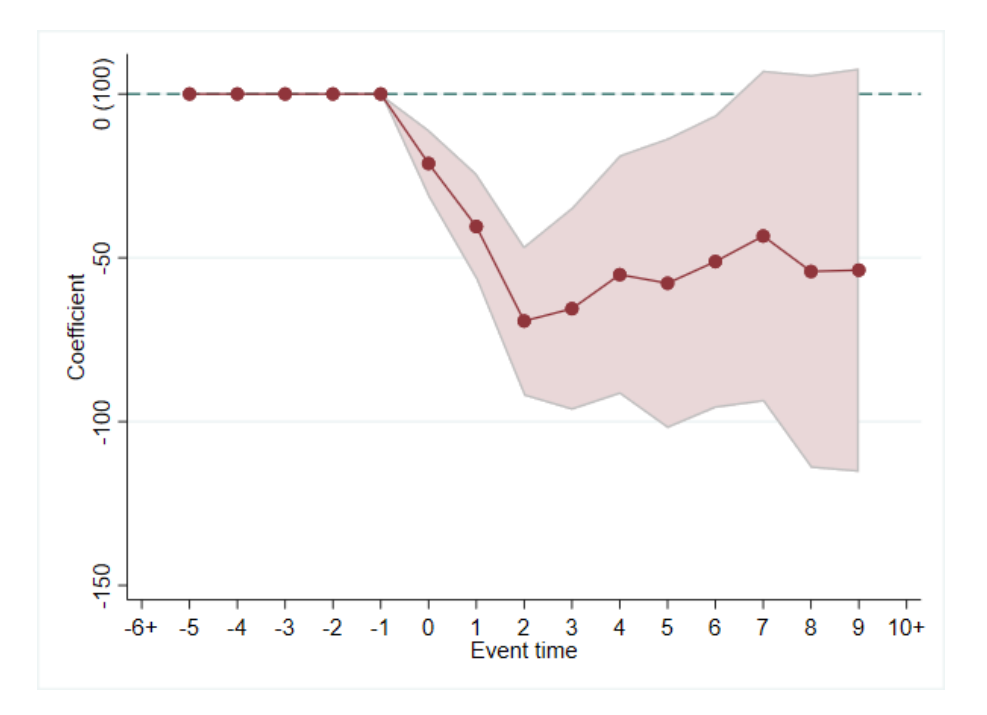

Figure 5: Dynamic effect of a Swiss tax reform following Martínez [\(2022\)](#page-30-2)

Figure [5](#page-27-0) indicates that the introduction of the regressive tax reform in Obwalden decreased its government's tax revenues (measured per capita and relative to the level in 2005). The most substantial decrease was 69% and came two years after the reform.

#### Hypothesis tests

We can use xteventtest to test for different hypotheses about the event-study coefficients after xtevent. For instance, we repeat the estimation with standard errors clustered by canton and use the coefs option to test if the coefficients for event times 0, 1, 2, and 3 are equal to zero jointly.

. xteventtest, coefs(0 1 2 3)  $(1)$   $_k_eq_p0 = 0$  $(2)$   $_k_eq_p1 = 0$  $(k - 3)$   $-k_eq_p2 = 0$  $(4)$   $_keq_p3 = 0$  $F($  4, 25) = 22.82<br>Prob > F = 0.0000 Prob  $>$  F =

The test indicates that the effects are different from zero. We can also test if the estimated policy effects are constant across time:

```
. xteventtest, constanteff
Test for constant post-event coefficients
 (1) _keq_p0 - k_eq_p1 = 0( 2) _keq_p0 - k_eq_p2 = 0(3) _keq_p0 - k_eq_p3 = 0(4) _keq_p0 - k_eq_p4 = 0(5) _keq_p0 - k_eq_p5 = 0(6) k_eq-p0 - k_eq-p6 = 0(7) _keq_p0 - k_eq_p7 = 0(8) _keq_p0 - k_eq_p8 = 0(9) _k_eq_p0 - k_eq_p9 = 0F(9, 25) = 73.46Prob > F = 0.0000
```
This test suggests that the effects are not constant over time. Last, we conduct an overidentification test to see if the effects level off. To do this, we ask xteventtest to use the last two post-event coefficients.

```
. xteventtest, overidpost(2)
Overidentification test for effects leveling off: 2 last post-event coefficients a
> re equal
(1) - k_eq_p8 + k_eq_p9 = 0F( 1, 25) = 0.01<br>Prob > F = 0.9086
            Prob > F =
```
This test suggests that the effects level off and that the number of post-event periods in the model may be sufficient to capture the dynamic effects of the policy.

### 5 Acknowledgments

We thank our dedicated research assistants for their contributions to this project. We are grateful to the many users of xtevent that have provided feedback. We acknowledge

financial support from the SUPER RA Program at Harvard (Shapiro). The views expressed herein are those of the authors and do not necessarily reflect the views of the Federal Reserve Bank of Philadelphia, the Federal Reserve System, Banco de México, or the funding sources.

### 6 References

- <span id="page-29-9"></span>Amemiya, T. 1978. A note on a random coefficients model. International Economic Review 793–796.
- <span id="page-29-10"></span>Athey, S., and G. W. Imbens. 2022. Design-based analysis in difference-in-differences settings with staggered adoption. Journal of Econometrics 226(1): 62–79.
- <span id="page-29-3"></span>Borusyak, K. 2023. did imputation and event plot https://github.com/borusyak/did imputation, accessed September 2023.
- <span id="page-29-11"></span>Callaway, B., and P. H. Sant'Anna. 2021. Difference-in-differences with multiple time periods. Journal of Econometrics 225(2): 200–230.
- <span id="page-29-2"></span>de Chaisemartin, C., X. D'Haultfoeuille, and Y. Guyonvarch. 2019. DID MULTI-PLEGT: Stata module to estimate sharp Difference-in-Difference designs with multiple groups and periods. Statistical Software Components, Boston College Department of Economics. https://ideas.repec.org/c/boc/bocode/s458643.html.
- <span id="page-29-1"></span>Clarke, D., and K. Tapia-Schythe. 2021. Implementing the panel event study. The Stata Journal 21(4): 853–884. https://doi.org/10.1177/1536867X211063144.
- <span id="page-29-6"></span>Correia, S. 2016. Linear Models with High-Dimensional Fixed Effects: An Efficient and Feasible Estimator. Technical report. Working Paper.
- <span id="page-29-7"></span>. 2019. REGHDFE: Stata module to perform linear or instrumental-variable regression absorbing any number of high-dimensional fixed effects .
- <span id="page-29-4"></span>Dobkin, C., A. Finkelstein, R. Kluender, and M. J. Notowidigdo. 2018. The economic consequences of hospital admissions. American Economic Review 108(2): 308–352.
- <span id="page-29-12"></span>Freyaldenhoven, S., C. Hansen, J. P. Pérez, and J. M. Shapiro. 2022. Replication data for "Visualization, identification, and estimation in the linear panel event-study design". https://data.nber.org/data-appendix/w29170/. Accessed in September 2022.
- <span id="page-29-0"></span>. Forthcoming. Visualization, identification, and estimation in the linear panel event-study design. Advances in Economics and Econometrics: Twelfth World Congress .
- <span id="page-29-5"></span>Freyaldenhoven, S., C. Hansen, and J. M. Shapiro. 2019. Pre-event trends in the panel event-study design. American Economic Review 109(9): 3307–38.
- <span id="page-29-8"></span>Freyberger, J., and Y. Rai. 2018. Uniform confidence bands: Characterization and optimality. Journal of Econometrics 204(1): 119–130.

- <span id="page-30-6"></span>Goodman-Bacon, A. 2021. Difference-in-differences with variation in treatment timing. Journal of Econometrics 225(2): 254–277.
- <span id="page-30-3"></span>Guimarães, P., and P. Portugal. 2010. A simple feasible procedure to fit models with high-dimensional fixed effects. The Stata Journal 10(4): 628–649.
- <span id="page-30-5"></span>Hansen, C. B. 2007. Generalized least squares inference in panel and multilevel models with serial correlation and fixed effects. Journal of econometrics 140(2): 670–694.
- <span id="page-30-2"></span>Martínez, I. Z. 2022. Mobility responses to the establishment of a residential tax haven: Evidence from Switzerland. Journal of Urban Economics 129: 103441.

<span id="page-30-8"></span>. 2023. Replication data for "Mobility responses to the establishment of a residential tax haven: Evidence from Switzerland". https://www.dropbox.com/s/3v0fgzy07jmm3xp/. Accessed in April 2023.

- <span id="page-30-4"></span>Montiel Olea, J. L., and M. Plagborg-Møller. 2019. Simultaneous confidence bands: Theory, implementation, and an application to SVARs. Journal of Applied Econometrics 34(1): 1–17.
- <span id="page-30-0"></span>Schmidheiny, K., and S. Siegloch. 2023. On event studies and distributed-lags in twoway fixed effects models: Identification, equivalence, and generalization. Journal of Applied Econometrics 38(5): 695–713.
- <span id="page-30-1"></span>Sun, L. 2023. EventStudyInteract https://github.com/lsun20/EventStudyInteract, accessed September 2023.
- <span id="page-30-7"></span>Sun, L., and S. Abraham. 2021. Estimating dynamic treatment effects in event studies with heterogeneous treatment effects. Journal of Econometrics 225(2): 175–199.

#### About the authors

Simon Freyaldenhoven is a Senior Machine Learning Economist at the Federal Reserve Bank of Philadelphia.

Christian B. Hansen is the Wallace W. Booth Professor of Econometrics and Statistics at the University of Chicago Booth School of Business.

Jorge Pérez Pérez is a Research Economist at Banco de México.

Jesse M. Shapiro is the George Gund Professor of Economics and Business Administration at Harvard University and a Research Associate at the National Bureau of Economic Research.

Constantino Carreto is an Economist at Banco de México.

# Appendix

### <span id="page-32-0"></span>1 Details on trend extrapolation

The default method to extrapolate a linear trend uses GMM and is implemented as follows. Let  $T_G \leq L_G$  be the number of periods prior to G used to estimate the trend parameters and  $T_M \leq M$  be the number of "post-event" periods where the trend is active. We assume  $f_k \neq 0$  for  $k \in [-G - T_G, T_M]$  and 0 otherwise. We then have moments given by

$$
\widehat{\delta}_k - \phi' f_k = 0
$$

for  $k = -G - T_G, ..., -G - 1$ . Let  $\delta_{T_G}$  be the  $T_G$ -vector collecting  $\delta_k$ . Let  $H_{T_G}$  be the  $T_G \times \dim(\phi)$  matrix whose  $j^{th}$  row is  $f'_k$  for  $k = j - 1 - G - T_G$ .

A minimum distance estimator  $\widehat{\phi}$  of  $\phi$  solves

$$
\widehat{\phi} = \arg\min_{\phi} \widehat{h}(\phi)' \widehat{Wh}(\phi)
$$

$$
\widehat{h}(\phi) = \widehat{\delta}_{T_G} - H_{T_G}\phi.
$$

Solving the FOC gives

$$
\begin{array}{lll}\n0 & = & -H'_L \widehat{W} (\widehat{\delta}_{T_G} - H_L \widehat{\phi}) \\
\widehat{\phi} & = & (H'_{T_G} \widehat{W} H_{T_G})^{-1} H'_{T_G} \widehat{W} \widehat{\delta}\n\end{array}
$$

Under suitable regularity conditions, we have that

$$
\sqrt{n}\begin{pmatrix}\widehat{\phi}-\phi_0\\ \widehat{\delta}_{T_G}-\delta_{L0}\end{pmatrix}\to N\begin{pmatrix}0,\begin{bmatrix}\Lambda_{T_G}\Omega_{T_G}\Lambda'_{T_G}&\Lambda_{T_G}\Omega_{T_G}\\ \Omega_{T_G}\Lambda'_{T_G}&\Omega_{T_G}\end{bmatrix}\end{pmatrix}
$$

where

$$
\Lambda_{T_G} = (H'_{T_G} W H_{T_G})^{-1} H'_{T_G} W
$$

and  $\Omega_{T_G}$  is the asymptotic variance of  $\delta_{T_G}$ . The feasible efficient weighting matrix is  $\widehat{W} = \widehat{\Omega}_{T_G}^{-1} \to \Omega_{T_G}^{-1}$ , and with  $W = \Omega_{T_G}^{-1}$  we have that  $\Lambda_{T_G} \Omega_{T_G} \Lambda'_{T_G} = (H'_{T_G} \Omega_{T_G}^{-1} H_{T_G})^{-1}$ .

### 1.1 Estimation and inference on adjusted event-time path

Now let  $\widehat{\delta}$  be the vector containing the entire estimated event-time path, so dim  $(\widehat{\delta})$  =  $\dim (\delta) = M + L_M + G + L_G + 2$ . Let H be the  $\dim (\delta) \times \dim (\phi)$  matrix whose  $j^{th}$  row is  $f'_k$  for  $k = j - 2 - G - L_G$ . Given the estimate  $\hat{\phi}$  we obtain the plugin estimate  $\hat{\delta}^*$  of the adjusted event-time path by

$$
\widehat{\delta}^* = \widehat{\delta} - H\widehat{\phi}.
$$

Let  $\Lambda = \begin{bmatrix} 0 & \Lambda_{T_G} & 0 \end{bmatrix}$ , with 0 conformable matrices of 0s  $(\dim (\phi) \times 1$  and  $\dim (\phi) \times$  $(\dim (\delta) - L_G)$ , respectively),  $\widehat{\Lambda}$  be its sample analogue, and I be a dim  $(\delta) \times \dim (\delta)$ identity matrix. Hence  $\hat{\delta}^* = \hat{\delta} - H\hat{\phi} = \left(I - H\hat{\Lambda}\right)\hat{\delta}$  and it follows that (again under suitable conditions)

$$
\sqrt{n}\left(\widehat{\delta}^* - \delta_0^*\right) \to N\left(0, \Omega - H\Lambda\Omega - \Omega\Lambda'H' + H\Lambda\Omega\Lambda'H'\right)
$$

where

$$
\delta_{0,k}^* = \begin{cases} 0, & k < -G \\ \sum_{m=-G}^k \beta_m, & -G \le k \le M \\ \sum_{m=-G}^M \beta_m, & k > M. \end{cases}
$$

Hypothesis testing for pre-trends and dynamics leveling off can now proceed as in the TWFE case, replacing  $\widehat{\delta}$  with  $\widehat{\delta}^*$ .

### 1.2 Covariance of adjusted event-time path and coefficient on controls

For some purposes we may be interested in testing hypotheses jointly on  $(\delta_0^*, \psi_0)$ . Since  $\widehat{\delta}^* = (I - H\widehat{\Lambda})\widehat{\delta}$ , we have

$$
\sqrt{n}\begin{pmatrix}\widehat{\delta}^*-\delta_0^*\\\widehat{\psi}-\psi_0\end{pmatrix}=\begin{pmatrix}I-H\widehat{\Lambda} & 0\\ 0 & I\end{pmatrix}\sqrt{n}\begin{pmatrix}\widehat{\delta}-\delta_0\\\widehat{\psi}-\psi_0\end{pmatrix}\rightarrow\begin{pmatrix}I-H\Lambda & 0\\ 0 & I\end{pmatrix}N(0,V),
$$

with 0 conformable matrices of zeros  $(\dim(\delta) \times \dim(\psi))$  for the upper right and  $\dim(\psi) \times$  $\dim(\delta)$  for the lower left) and I conformable identity matrices  $(\dim(\delta))$  for the upper left and dim ( $\psi$ ) for the lower right). Finally, let  $\Omega_{\psi}$  denote the  $\dim(\psi) \times \dim(\psi)$  asymptotic variance of  $\hat{\psi}$  and  $\Omega_{\delta,\psi}$  denote the  $\dim(\psi) \times \dim(\delta)$  asymptotic covariance between  $\hat{\delta}, \hat{\psi}$ . We can express

$$
V = \begin{pmatrix} \Omega & \Omega'_{\delta, \psi} \\ \Omega_{\delta, \psi} & \Omega_{\psi} \end{pmatrix}
$$

and the asymptotic variance of  $\left(\widehat{\delta}^*, \widehat{\psi}\right)$  is

$$
\begin{pmatrix} I-H\Lambda & 0 \\ 0 & I \end{pmatrix} \begin{pmatrix} \Omega & \Omega'_{\delta,\psi} \\ \Omega_{\delta,\psi} & \Omega_{\psi} \end{pmatrix} \begin{pmatrix} I-\Lambda'H' & 0 \\ 0 & I \end{pmatrix} = \\ \begin{pmatrix} (I-H\Lambda)\Omega(I-\Lambda'H') & (I-H\Lambda)\Omega'_{\delta,\psi} \\ \Omega_{\delta,\psi}(I-\Lambda'H') & \Omega_{\psi} \end{pmatrix}.
$$

### <span id="page-34-0"></span>2 Details for least wiggly path

### 2.1 The least wiggly path proposal

We denote the dimension of  $\delta$  as  $K = G + M + L_G + L_M + 2$ . For v, a finite-dimensional coefficient vector, and  $k$ , an integer, define the polynomial term

$$
\delta_k^*(v) = \sum_{j=1}^{\dim(v)} v_j \left(\frac{k - s_1}{s_2}\right)^{j-1},
$$

where  $v_j$  denotes the j<sup>th</sup> element of coefficient vector v and  $\dim(v)$  denotes the dimension of this vector.  $s_1$  and  $s_2$  denote constants that shift and scale the event time (range of the polynomial). We set  $s_1 = -G - L_G - 1$  and  $s_2 = M + L_M + G + L_G + 2$ . Let  $\delta^*(v)$  collect the elements  $\delta^*_k(v)$  for  $-G - L_G - 1 \leq k \leq M + L_M$ , so that  $\delta^*(v)$  reflects a polynomial path in event time with coefficients  $v$ .

xtevent plots the least "wiggly" confound whose path is contained in the Wald region  $CR(\delta)$  for the event-time path of the outcome. Specifically, it plots  $\delta^*(v^*)$ , where

<span id="page-34-1"></span>
$$
p^* = \min\{\dim(v) : \delta^*(v) \in CR(\delta)\} \text{ and } (8)
$$

<span id="page-34-2"></span>
$$
v^* = \arg\min_{v} \{v_{p^*}^2 : \dim(v) = p^*, \delta^*(v) \in CR(\delta)\}.
$$
 (9)

Intuitively, the Wald confidence region represents the set of event time paths for which a joint  $F$ -test of the observed point estimates is not rejected. Since this region is an ellipsis, there is no straightforward graphical illustration of this region in an event plot.

To plot the least wiggly path, we solve a two-part problem. In [\(8\)](#page-34-1), we find the smallest order  $p^*$  such that a polynomial of order  $p^*$  is entirely contained in the Wald region  $CR(\delta)$ . In [\(9\)](#page-34-2), we then choose the polynomial with the lowest coefficient on the highest order term of that polynomial.

In practice we normalize the event path, such that  $\delta_k = 0$  for at least one k (e.g. usually at  $k = -1$ ). We will use N to denote the set of size |N| that collects all normalized coefficients, such that  $\delta_k^*(v) = 0$  for  $k \in \mathcal{N}$ . Throughout, we only consider the case  $|\mathcal{N}| \in \{1, 2\}$ , i.e., we allow for at most two normalizations.

### 2.2 Implementation

### Finding  $p^*$

We start with the problem of finding  $p^*$  in [\(8\)](#page-34-1). We define  $\Sigma$  as the covariance matrix of  $\delta$ with added zeros in the rows and columns corresponding to the normalized coefficients.

Since  $p^*$  is generally small, it is feasible to solve  $(8)$  iteratively as follows:

<span id="page-35-0"></span>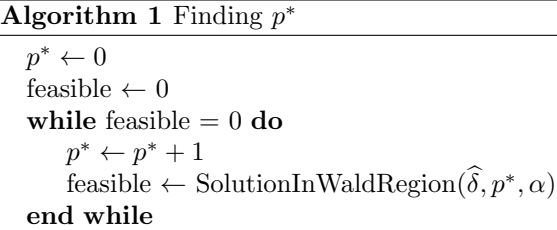

**function** SOLUTIONINWALDREGION $(\widehat{\delta}, p^*, \alpha)$  $W^* = \min_{v:dim(v)=p^*} [\delta^*(v) - \hat{\delta}]' \Sigma^{-1} [\delta^*(v) - \hat{\delta}] \text{ s.t. } \delta^*_{k_n}(v) = 0 \text{ for } n \in \mathcal{N}$  $\triangleright \Sigma^{-1}$  denotes the generalized inverse. return  $\mathbf{1}(W^* \leq c^{1-\alpha})$  $\triangleright c^{1-\alpha}$  is the  $1-\alpha$  quantile of a random variable  $\tau \sim \chi^2(K - |\mathcal{N}|)$ . end function

Note that  $p^*$  is less than  $K = \dim(\delta)$  by construction, and thus the loop in Algorithm [1](#page-35-0) is (at least theoretically) guaranteed to converge after at most K rounds. To ensure numerical stability, we restrict  $p^*$  to be less than or equal to ten in our implementation (with a user option to reduce the upper bound further). If  $p^* > 10$ , we conclude "no smooth path exists."

To find W<sup>∗</sup> in practice, we use the first-order conditions of the minimization of the Wald statistic subject to the constraints on the normalized coefficients.

To do this, we write the least wiggly path polynomial in matrix notation as  $\delta^*(v) = \frac{F}{K \times p^* p^* \times 1}$ , where  $F_{kj} = \left(\frac{k-s_1}{s_2}\right)^{j-1}$  for  $k = 1, \ldots, K$ . The rows of F collect the polynomial terms for a given (shifted) event time  $k$ , and the vector  $v$  collects the polynomial coefficients. The problem for finding  $W^*$  can be rewritten as:

$$
\min_{v} \left[ Fv - \hat{\delta} \right]' \Sigma^{-1} \left[ Fv - \hat{\delta} \right] \text{s.t. } \delta_k^*(v) = 0 \text{ for } k \in \mathcal{N}.
$$
 (10)

From the Lagrangian, the first-order conditions are:

$$
F'\Sigma^{-1}Fv = F'\Sigma^{-1}\hat{\delta} + \frac{1}{2}\lambda A'_{norm}
$$

$$
A_{norm}v = 0
$$

Here,  $A_{norm}$  is the matrix with the rows of F corresponding to the normalized coefficients. Algebra then shows that  $v(\lambda) = (F'\Sigma^{-1}F)^{-1}[F'\Sigma^{-1}\hat{\delta} + \frac{1}{2}\lambda A'_{norm}]$ , and plugging this back into the second first order condition above yields

$$
\lambda = -2[A_{norm}(F'\Sigma^{-1}F)^{-1}A'_{norm}]^{-1}A_{norm}(F'\Sigma^{-1}F)^{-1}F'\Sigma^{-1}\hat{\delta}.
$$

Thus, the solution for  $v$  is given by

$$
\tilde{v} = (F'\Sigma^{-1}F)^{-1}
$$
  

$$
\left[F'\Sigma^{-1}\hat{\delta} - A'_{norm}[A_{norm}(F'\Sigma^{-1}F)^{-1}A'_{norm}]^{-1}A_{norm}(F'\Sigma^{-1}F)^{-1}F'\Sigma^{-1}\hat{\delta}\right].
$$

We can write the solution for v as a matrix product. Let  $XX \equiv$  $\begin{bmatrix} 2F'\Sigma^{-1}F & A'_{norm} \\ A_{norm} & \mathbf{0} \\ W|\times|\mathcal{N}| \end{bmatrix}$ and  $Xy \equiv$  $\begin{bmatrix} 2F'\Sigma^{-1}\widetilde{\delta} \\ \mathbf{0} \\ |N|\times|\mathcal{N}| \end{bmatrix}$ . Then the solution for  $v$  is the vector with the first K rows of  $\tilde{v} = (XX)^{-1}Xy$ .

#### Finding the optimal path given  $p^*$

Once we have found a solution to [\(8\)](#page-34-1) using Algorithm [1,](#page-35-0) the next step is to find the polynomial with the lowest coefficient on the  $p^*$  term that is still contained in the Wald region (see equation [9\)](#page-34-2). First note that by construction  $v_{p^*}^2 \neq 0$  (If not, Algorithm [1](#page-35-0) would have found a solution at  $p^* - 1$ ).  $v^*$  can then be found through a simple constrained minimization on the vector  $v$  (of dimension  $p^*$ ):

<span id="page-36-2"></span><span id="page-36-1"></span><span id="page-36-0"></span>
$$
v^* = \arg\min_v v_{p^*}^2 \tag{11}
$$

such that 
$$
[\delta^*(v) - \hat{\delta}] \Sigma^{-1} [\delta^*(v) - \hat{\delta}] \le c^{1-\alpha} \}
$$
 (12)

$$
and \delta_k^*(v) = 0 \text{ for } k \in \mathcal{N},\tag{13}
$$

with  $\Sigma$  and  $c^{1-\alpha}$  defined as above.

First, if  $p^* \leq |\mathcal{N}|$ , the constraint in [\(13\)](#page-36-0) implies that  $v^* = 0$  and we are done. Next, if  $p^* > |\mathcal{N}|$ , we note that  $v^*$  will always be on the boundary of the Wald region. Thus, the constraint in [\(12\)](#page-36-1) will always be binding, and we can substitute both constraints directly to solve for  $v^*$ . In particular, given a set N of normalized coefficients and the constraint in [\(12\)](#page-36-1), we can solve for some of the other coefficients. If  $p^* > |\mathcal{N}| + 1$ , we use an unconstrained optimization to solve for the remaining ones after that.

Specifically, partition the matrices  $A_{norm}$  and F into three parts as follows

$$
A_{norm} = \begin{bmatrix} A_b & A_{1,1}, A_{2,1} \\ |N| \times (p^* - |N| - 1) & |N| \times |N| & |N| \times 1 \end{bmatrix}
$$

$$
F = \begin{bmatrix} F_b & F_{1,1}, F_{2,1} \\ K \times (p^* - |N| - 1) & K \times |N| & K \times 1 \end{bmatrix}
$$

with the vector v partioned accordingly into  $v = [v_b; v_1; v_2]$ . We will solve for the coefficients  $v_1$  and  $v_2$  using the constraints in [\(13\)](#page-36-0) and [\(12\)](#page-36-1) respectively, and then solve for the coefficients  $v<sub>b</sub>$  by unconstrained minimization. To do so, first note that, because  $A_{norm}$  contains the rows of F associated with the normalized coefficients,

$$
A_{norm}v = A_b v_b + A_1 v_1 + A_2 v_2 = 0
$$
 and thus  $v_1 = A_1^{-1}(-A_b v_b - A_2 v_2).$  (14)

It follows that

$$
\delta^*(v) = Fv = F_b v_b + F_1 v_1 + F_2 v_2 = F_b v_b - F_1 \left[ A_1^{-1} (A_b v_b + A_2 v_2) \right] + F_2 v_2,
$$

and the constraint in [\(12\)](#page-36-1) becomes

<span id="page-37-1"></span>
$$
0 = \left( \left[ (F_b - F_1 A_1^{-1} A_b) v_b - \hat{\delta} \right] \Sigma^{-1} \left[ (F_b - F_1 A_1^{-1} A_b) v_b - \hat{\delta} \right] - c^{1-\alpha} \right) + 2 \left( \left[ (F_b - F_1 A_1^{-1} A_b) v_b - \hat{\delta} \right] \Sigma^{-1} \left[ (F_2 - F_1 A_1^{-1} A_2) \right] v_2 + v_2' \left( \left[ (F_2 - F_1 A_1^{-1} A_2) \right] \Sigma^{-1} \left[ (F_2 - F_1 A_1^{-1} A_2) \right] \right) v_2.
$$

This is a quadratic expression for (the scalar)  $v_2$  in terms of  $v_b$  and, defining the scalars  $d_0, d_1$  and  $d_2$  as

$$
d_0 = \left[ (F_2 - F_1 A_1^{-1} A_2) \right]' \Sigma^{-1} \left[ (F_2 - F_1 A_1^{-1} A_2) \right],
$$
  
\n
$$
d_1(v_b) = 2 \left( \left[ (F_b - F_1 A_1^{-1} A_b) v_b - \hat{\delta} \right]' \Sigma^{-1} \left[ (F_2 - F_1 A_1^{-1} A_2) \right],
$$
 and  
\n
$$
d_2(v_b) = \left( \left[ (F_b - F_1 A_1^{-1} A_b) v_b - \hat{\delta} \right]' \Sigma^{-1} \left[ (F_b - F_1 A_1^{-1} A_b) v_b - \hat{\delta} \right] - c^{1-\alpha} \right)
$$

simplifies to  $d_0v_2^2 + d_1(v_b)v_2 + d_2(v_b) = 0.$ 

Using the quadratic formula, we can then solve for  $v_2$  by solving the minimization problem,

<span id="page-37-0"></span>
$$
v_2(v_b) = \frac{-d_1(v_b) \pm \sqrt{d_1(v_b)^2 - 4d_0d_2(v_b)}}{2d_0}.
$$
\n(15)

Note that, by definition,  $v_2 = v_{p^*}$ .

Further, if  $p^* = |\mathcal{N}| + 1$ ,  $v_b$  is empty and thus  $v_2$  does not depend on  $v_b$ . [\(15\)](#page-37-0) results in two solutions,  $v_2^+$  and  $v_1^-$ , corresponding to the sign ambiguity in [\(15\)](#page-37-0). We choose the solution  $v_2^*$  with the smaller absolute value.

If  $p^* > |\mathcal{N}| + 1$ , the constrained optimization in [\(11\)](#page-36-2)-[\(13\)](#page-36-0) is equivalent to the following:

$$
v_2^2 = \min_{v_b} \min_{\{+, -\}} \left( \frac{-d_1(v_b) \pm \sqrt{d_1(v_b)^2 - 4d_0 d_2(v_b)}}{2d_0} \right)^2, \tag{16}
$$

where the inner minimization is over the sign in the quadratic formula.

At this point, we have both  $v_2^*$  and  $v_b^*$ . Recovering  $v_1^*$  using [\(14\)](#page-37-1), we obtain  $v^*$  =  $[v_b^*, v_1^*, v_2^*].$ 

### <span id="page-38-0"></span>3 Estimation in repeated cross-sectional datasets

xtevent allows estimation with repeated cross-sectional datasets when policyvar varies at the group level, and panelvar identifies the groups. For instance, panelvar could indicate states at which policyvar changes, while the observations in the dataset should be individuals in each state. xtevent allows estimations in these settings directly with the repeatedcs option. It also allows for using the two step procedure described in [Hansen](#page-30-5) [\(2007\)](#page-30-5). To use the latter method, the user should first use the get unit time effects command to estimate unit-time effects and then use these estimations as input for xtevent.

We illustrate the use of get\_unit\_time\_effects. First, we create a variable state that represents groups where individuals receive the treatment in the same period. Then, we call get unit time effects. It saves a dta file with the unit-time effects.

```
. gen state=eventtime
. xtset, clear
. get_unit_time_effects y x, panelvar(state) timevar(t) ///
> saving("effect_file.dta", replace)
  (output omitted )
file effect_file.dta saved
```
Then, we keep one observation per state-time in the repeated cross-sectional data and merge the dataset with the unit-time effects. Afterwards, we execute xtevent. Since we use a smaller dataset to estimate the event-study, this method can be faster than using the repeatedcs option.

```
. qui bysort state t (z): keep if _n==1
. keep state t z
. qui merge m:1 state t using effect_file.dta, nogen
. xtevent _unittimeeffects, panelvar(state) timevar(t) policyvar(z) window(5)
  (output omitted )
```
### <span id="page-38-1"></span>4 Policy variable imputation

Panel event study estimation requires assumptions about the behavior of the policy variable outside the observed time range. In section [4.1,](#page-16-1) we estimated panel event studies assuming no unobserved changes in the policy variable outside the estimation period. This imputation scheme is implemented using the impute(nuchange) option.

xtevent allows for other schemes to impute the policy variable. For example, xtevent can assume that the policy variable follows staggered adoption, using the

impute(stag) option. It can also impute missing values of the policy variable inside the observed date range using the impute(instag) option.

To illustrate these options, we use the simulated data example of section [4](#page-16-0) and show the implied event-time dummies under the different imputation schemes. For the example, we add some missing values to unit 19. Then, we differentiate the policy variable. xtevent uses leads and lags of the differentiated policy variable to generate the event-time dummies, following equation [\(2\)](#page-1-0).

First, we ask xtevent to generate the event-time dummies without any imputation and specify the option savek(stub, noestimate) to save them without estimating the model.

```
. use simulation_data_dynamic.dta, clear
. qui xtset id t
. qui replace z=. if id==19 & (t==35 | t>=39)
. qui gen z_d=d.z
. qui xtevent y x, panelvar(id) timevar(t) policyvar(z) ///
   > window(5) savek(v, noestimate)
```
The event-time dummies with a "v" prefix and ending in m# or p# correspond to leads and lags of the differentiated policy variable, as described in section [3.](#page-6-0) Now, we display these event-time dummies for unit 19 in some periods.

| id | t  | z            | $z_d$       | v_eq_m6        |             | v_eq_m5 v_eq_m4 | v_eq_m3   | v_eq_m2  | $v_eq_m1$ |
|----|----|--------------|-------------|----------------|-------------|-----------------|-----------|----------|-----------|
| 19 | 29 | $\mathbf 0$  | $\Omega$    |                | $\mathbf 0$ | $\Omega$        | $\Omega$  | $\Omega$ | $\Omega$  |
| 19 | 30 | $\mathbf 0$  | $\Omega$    |                |             | 0               | 0         | 0        | 0         |
| 19 | 31 | 0            | $\Omega$    |                |             |                 | 0         | 0        | 0         |
| 19 | 32 | $\circ$      | 0           | 0              | 1           | $\bullet$       | $\bullet$ | 0        | 0         |
| 19 | 33 | $\circ$      | $\mathbf 0$ | $\mathbf 0$    | 0           |                 |           |          | $\Omega$  |
| 19 | 34 | $\mathbf 0$  | $\Omega$    |                |             |                 |           |          |           |
| 19 | 35 | $\cdot$      | $\bullet$   | ٠              | $\bullet$   |                 |           |          |           |
| 19 | 36 | 0            |             | ٠              | ٠           | ٠               |           | 0        |           |
| 19 | 37 | $\mathbf{1}$ |             |                |             |                 |           |          | 0         |
| 19 | 38 | 1            | $\Omega$    |                | ٠           |                 |           |          |           |
| 19 | 39 | $\cdot$      |             | $\blacksquare$ | ٠           |                 |           |          |           |
| 19 | 40 | $\cdot$      |             | ٠              | ٠           | ٠               |           |          | $\bullet$ |

. list id t z z\_d v\_eq\_m6 -v\_eq\_m1 if id==19 & t>=29, /// > separator(4) noobs

Notice that the event-time dummies have missing values at the bottom of the table because we have not made any assumptions about the policy variable outside the observed time range. Besides, notice that the event-time dummies have some missing values inside the observed time range due to the missing value in the policy variable in period 35. From equation [\(2\)](#page-1-0), this latter missing value translates into two inner missing values in the event-time dummies and one missing value in the case of the left endpoint.

To impute the policy variable under staggered adoption, we use the impute(stag)

option. xtevent verifies that the policy variable follows staggered adoption. If so, xtevent imputes the policy variable outside the observed time range. Then, it uses the imputed policy variable to generate the event-time dummies and endpoints. We add the suboption saveimp to save the imputed policy variable as  $z$  imputed. We also differentiate the new imputed policy variable to see how its leads and lags translate to new event-time dummies.

```
. cap drop v*
```

```
. qui xtevent y x, panelvar(id) timevar(t) policyvar(z) ///
```

```
> window(5) savek(v, noestimate) impute(stag, saveimp)
```

```
. qui gen z_imputed_d=d.z_imputed
```
Below, we compare the original policy variable, the imputed policy variable, the differentiated imputed policy variable, some event-time dummies, and the left endpoint generated using the imputed policy variable. First, the policy variable has been imputed in the observed time range. Nonetheless, the imputation also assumes that the policy variable in periods after  $t = 40$  would have the same value as the one in that last period. This imputation can be seen in the event-time dummies, which now have zeros corresponding to leads of the differentiated policy variable in periods after 40.

| id | ${\tt t}$ | $\mathbf{z}$   | z_imputed | z_imputed_d | v_eq_m6 | v_eq_m5 v_eq_m4 |          | v_eq_m3 |
|----|-----------|----------------|-----------|-------------|---------|-----------------|----------|---------|
| 19 | 29        | $\mathbf 0$    | $\Omega$  |             |         | 0               | $\Omega$ |         |
| 19 | 30        | $\Omega$       |           |             |         |                 |          |         |
| 19 | 31        | $\Omega$       |           |             |         |                 |          |         |
| 19 | 32        | $\Omega$       | $\Omega$  | O           | ი       |                 |          |         |
| 19 | 33        | $\mathbf 0$    | $\Omega$  | $\Omega$    | 0       | O               |          |         |
| 19 | 34        | $\Omega$       | 0         |             |         |                 |          |         |
| 19 | 35        | $\blacksquare$ |           |             |         |                 |          |         |
| 19 | 36        | $\Omega$       | Ω         |             | 0       | 0               | 0        | ი       |
|    |           |                |           |             |         |                 |          |         |
| 19 | 37        | 1              |           |             | U       |                 | $\Omega$ |         |
| 19 | 38        | 1              |           |             |         |                 |          |         |
| 19 | 39        |                |           |             |         |                 |          |         |
| 19 | 40        |                |           |             | ი       | 0               | 0        |         |

. list id t z z\_imputed z\_imputed\_d v\_eq\_m6 -v\_eq\_m3 if id==19 & t>=29, /// > separator(4) noobs ab(11)

We now ask xtevent to impute the policy variable using the impute (instag) option. This imputation scheme lets us impute missing values in the policy variable outside and inside the observed time range. As described in section [3,](#page-6-0) the impute(instag) option implements the impute(stag) option, but it also imputes missing values inside the observed time range in cases where it is possible to assume some value based on the policy values in surrounding periods. As in the previous example, we also generate the differentiated imputed policy variable for comparison.

. cap drop v\* z\_imputed z\_imputed\_d

. qui xtevent y x, panelvar(id) timevar(t) policyvar(z) ///

> window(5) savek(v, noestimate) impute(instag, saveimp)

#### . qui gen z\_imputed\_d=d.z\_imputed

Below, we compare the original policy variable, the imputed policy variable, the differentiated imputed policy variable, some event-time dummies, and the left endpoint generated with the imputed policy variable. First, the imputed policy variable does not have missing values inside or outside the event-time range. As in the example using impute(stag), the event-time dummies have zeros corresponding to leads of the differentiated policy variable in periods greater than 40. Additionally, now the eventtime dummies do not have missing values inside the event-time range.

| id | t  | $\mathbf{z}$ | z_imputed | z_imputed_d v_eq_m6 |   |   | v_eq_m5 v_eq_m4 | v_eq_m3 |
|----|----|--------------|-----------|---------------------|---|---|-----------------|---------|
| 19 | 29 | $\Omega$     | ∩         |                     |   |   |                 |         |
| 19 | 30 | $\Omega$     |           |                     |   |   |                 |         |
| 19 | 31 | $\Omega$     |           |                     |   |   |                 |         |
| 19 | 32 | $\Omega$     | $\Omega$  | 0                   | ი |   | $\Omega$        |         |
| 19 | 33 | $\Omega$     |           |                     | O |   |                 |         |
| 19 | 34 | $\Omega$     |           |                     |   |   |                 |         |
| 19 | 35 |              |           |                     |   |   |                 |         |
| 19 | 36 | $\Omega$     | $\Omega$  |                     | 0 | 0 | 0               |         |
| 19 | 37 |              |           |                     |   |   |                 |         |
| 19 | 38 | 1            |           |                     |   |   |                 |         |
| 19 | 39 |              |           |                     |   |   |                 |         |
| 19 | 40 |              |           |                     |   |   |                 |         |

. list id t z z\_imputed z\_imputed\_d v\_eq\_m6 -v\_eq\_m3 if id==19 & t>=29, /// > separator(4) noobs ab(11)